## **Direction de la Technologie Marine et des Systèmes d'Informations**

Auteur: Françoise GOURTAY-LE HINGRAT Morgane MORTIER

05 octobre 2018 SISMER - SISMER-SIS09-007

reme

# **DONNEES ADCP DE L'ATALANTE**

## **Année 2008**

Données ADCP de coque RDI NB 75

## **SOMMAIRE**

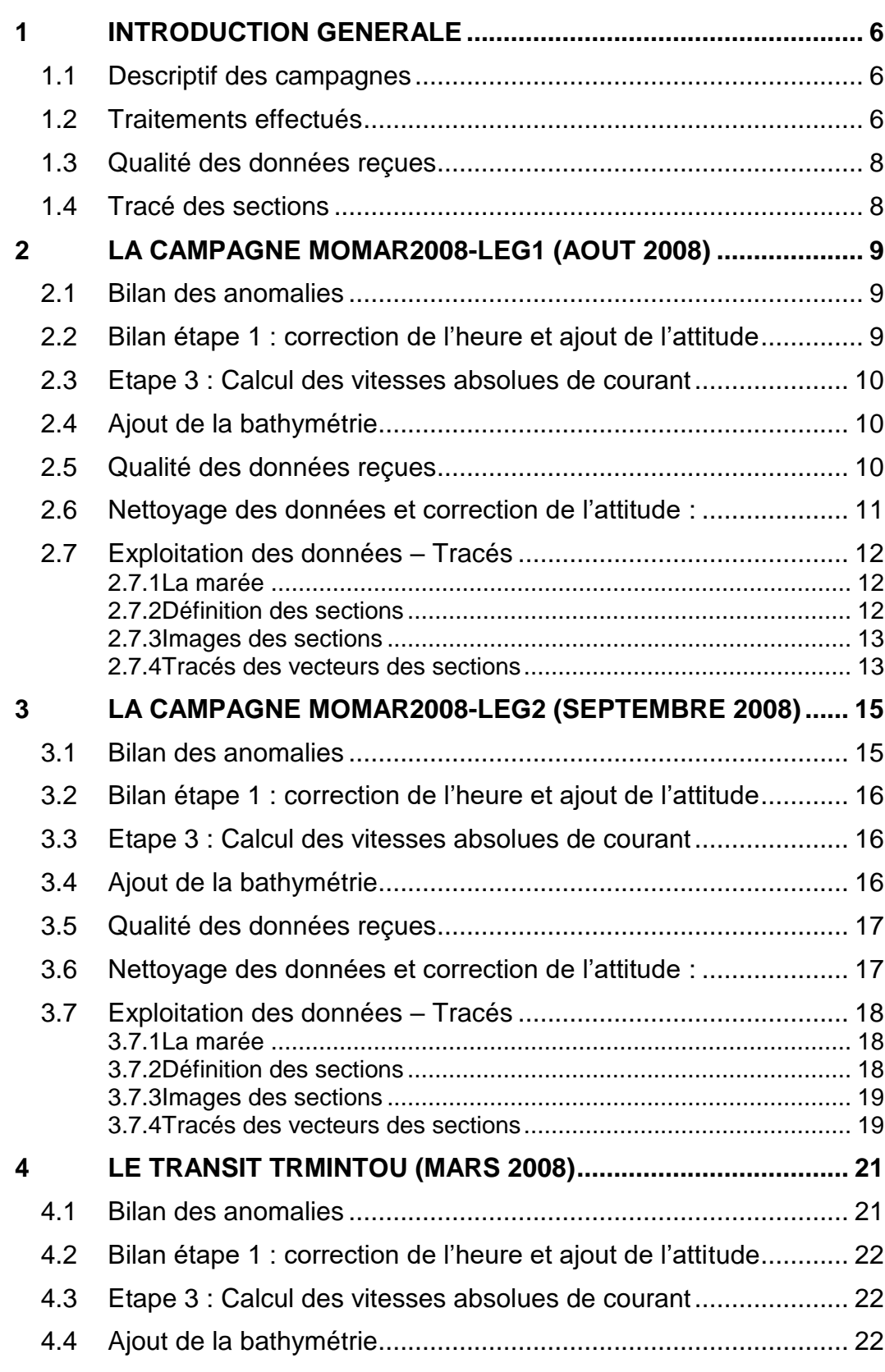

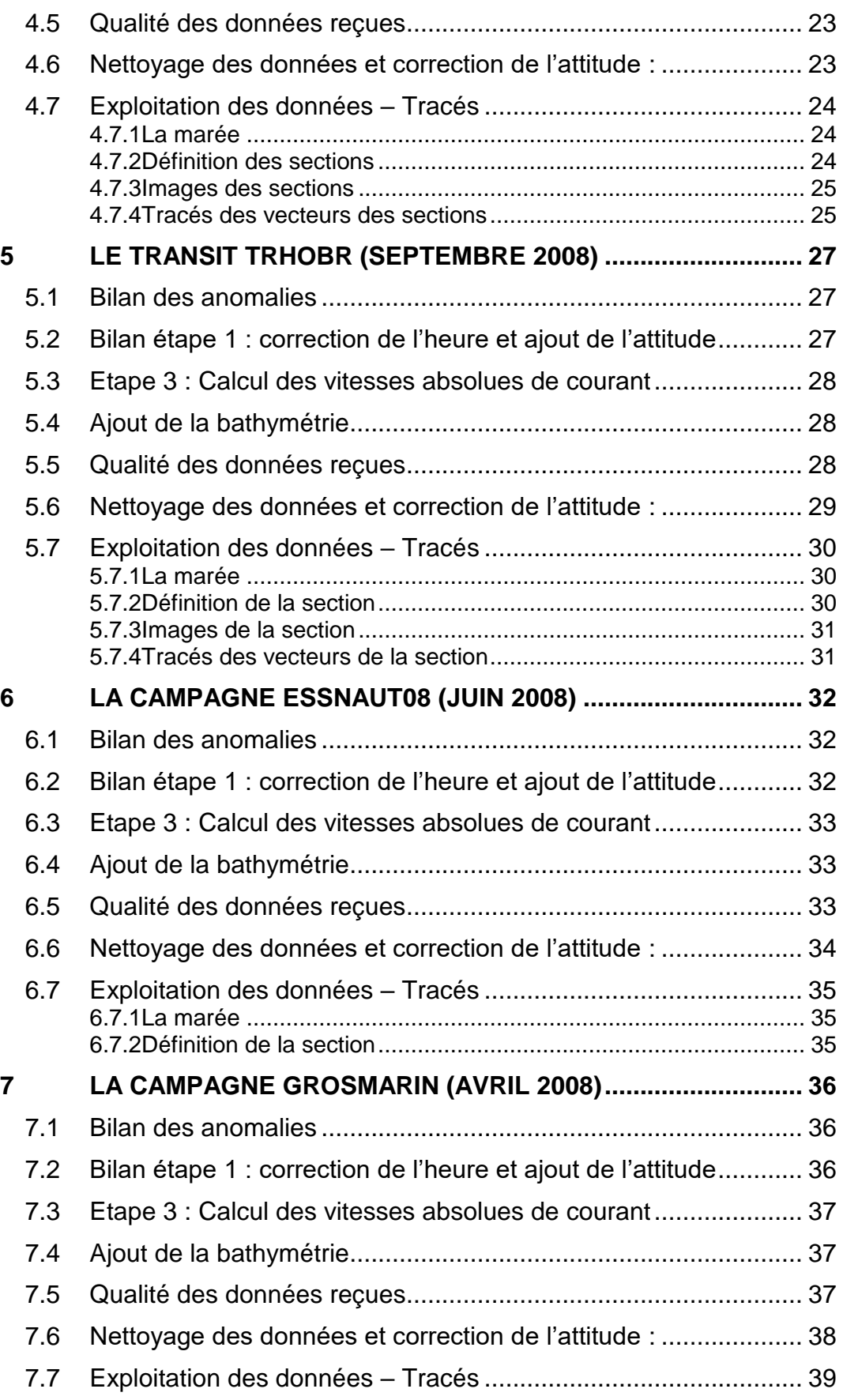

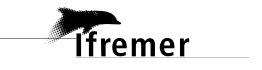

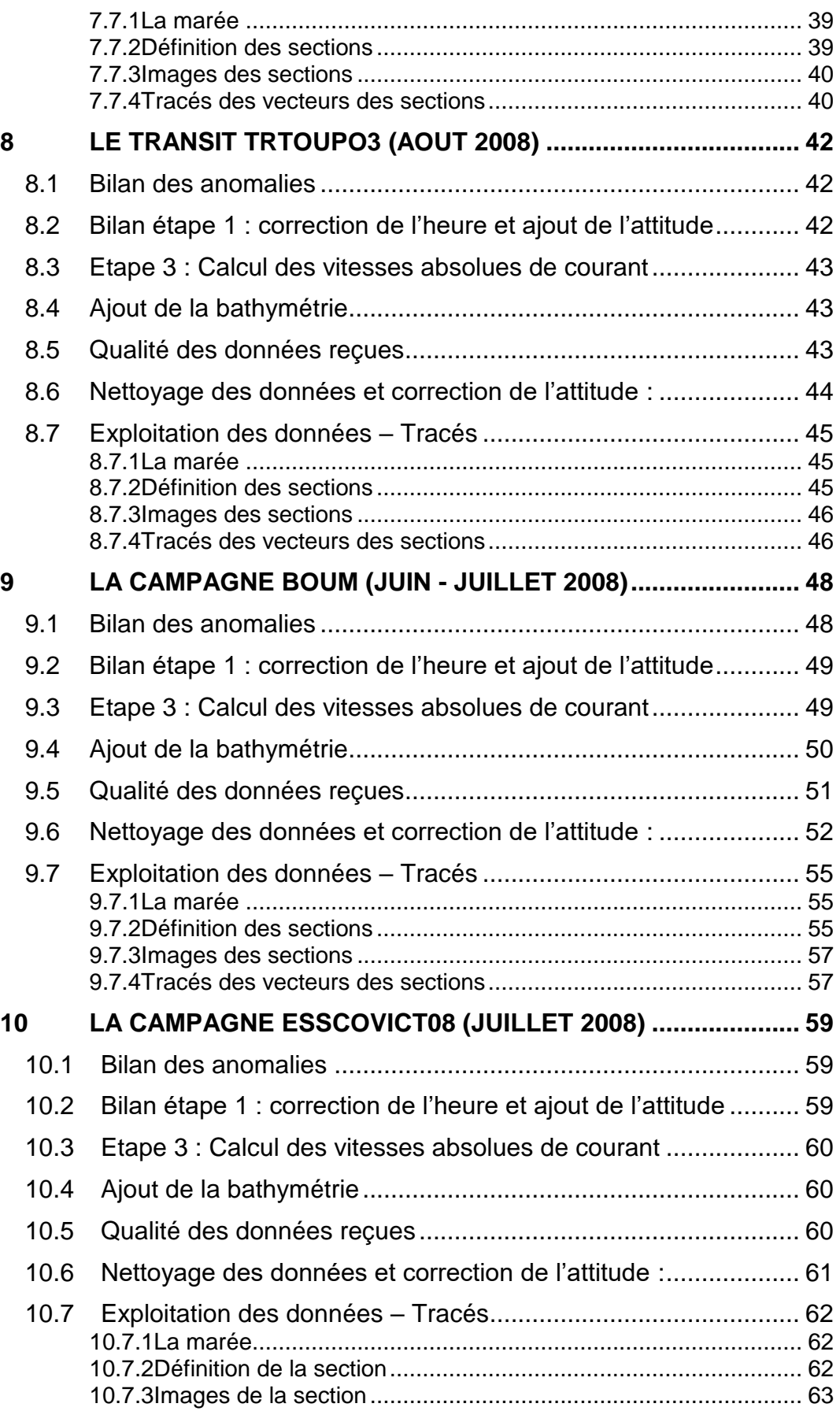

**4**

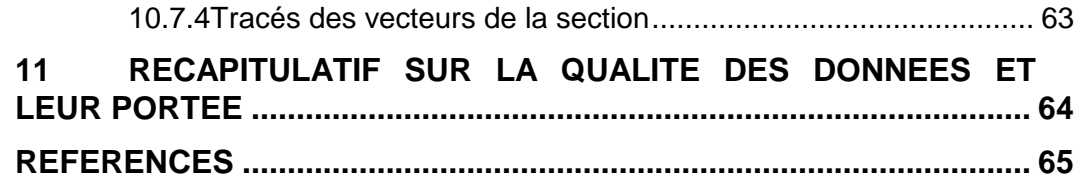

#### <span id="page-5-0"></span>**1 Introduction générale**

Ce document présente le traitement des données ADCP de coque, RDI-NB75 du navire Océanographique L'ATALANTE pour les campagnes qui se sont déroulées en 2008.

Le traitement des données a été réalisé avec le logiciel CASCADE, Version 5.6, de traitement de données d'ADCP de coque, développé sous MATLAB par le LPO (Kermabon et Gaillard, 2001).

#### <span id="page-5-1"></span>*1.1 Descriptif des campagnes*

Les mesures d'ADCP sont faites selon la procédure mise en place par le groupe de travail ADCP (IFREMER-GENAVIR).

La durée des missions est présentée, pour chaque campagne, dans le tableau ci-dessous :

| <b>Campagne</b>       | Date de début | Date de fin | Départ - Arrivée                              |
|-----------------------|---------------|-------------|-----------------------------------------------|
| <b>MOMAR2008-LEG1</b> | 09/08/2008    | 24/08/2008  | <b>Ponta Delgada - Horta</b>                  |
| <b>MOMAR2008-LEG2</b> | 25/08/2008    | 15/09/2008  | <b>Horta - Horta</b>                          |
| <b>TRMINTOU</b>       | 19/03/2008    | 27/03/2008  | <b>Mindelo (Cap Vert) - Toulon</b>            |
| <b>TRHOBR</b>         | 18/09/2008    | 24/09/2008  | Horta (Portugal) - Brest (France)             |
| <b>GROSMARIN</b>      | 19/04/2008    | 28/04/2008  | <b>Toulon - Toulon (France)</b>               |
| <b>TRTOUPO3</b>       | 01/08/2008    | 08/08/2008  | Toulon (France) - Ponta Delgada<br>(Portugal) |
| <b>BOUM</b>           |               |             | Devenue publique en oct 2018                  |
| <b>ESSCOVICT08</b>    |               |             | Devenue publique en oct 2018                  |

**Tableau 1 - Caractéristiques des campagnes traitées dans ce rapport**

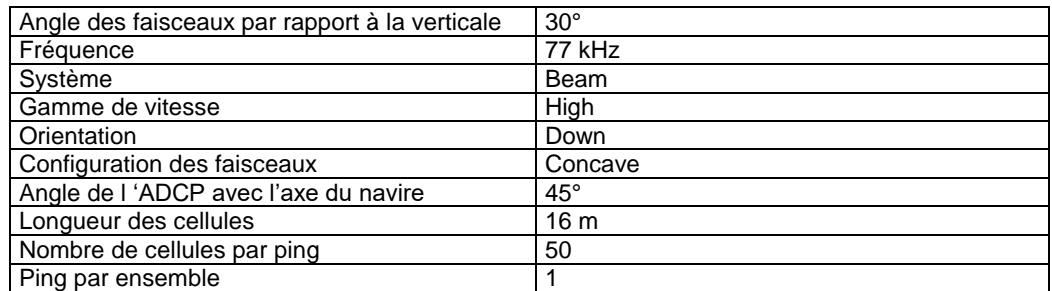

**Tableau 2 - Configuration de l'ADCP NB 75 sur L'Atalante**

#### <span id="page-5-2"></span>*1.2 Traitements effectués*

Les traitements ont été réalisés avec la version 5.6 du logiciel CASCADE. Un traitement se décompose en deux grandes phases : La partie Traitement et la partie Exploitation.

La partie **Traitement** se décompose en trois étapes principales:

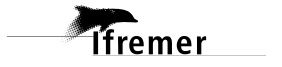

- 1. Création des fichiers NetCDF 'bruts'. Les fichiers de données ADCP RDI de type xxn.yyy et xxr.yyy sont décodés et convertis respectivement en fichiers xxn.nc et xxr.nc. L'heure ADCP qui date les ensembles (julian day adcp) est corrigée (julian day). Les données d'attitude externe sont ensuite ajoutées.
- 2. Création des fichiers 'processed' (conversion des données en coordonnées terrestres, filtrage, moyenne)
- 3. Calcul des vitesses absolues (création de fichiers NetCDF campagne)

Au cours l'étape 2, les données faisceaux recueillies pour chaque ensemble sont transformées en coordonnées géographiques. Afin d'améliorer le rapport signal/bruit, un profil moyen sur un nombre d'ensembles fixe est calculé.

Les constantes de traitement de l'étape 2 ont été laissées à leur valeur par défaut (tableau 3)

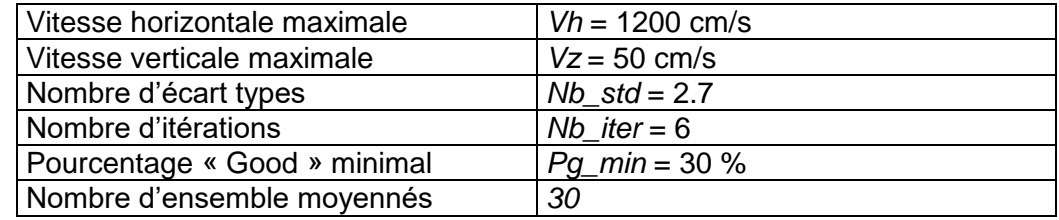

#### **Tableau 3 - Critères appliqués avant le moyennage des ensembles. Les données ne satisfaisant pas ces critères sont éliminées.**

Un premier nettoyage est effectué avant le calcul de la moyenne : les données correspondant à des vitesses horizontales (>*Vh*) et verticales (>*Vz*) trop fortes sont éliminées. L'écart type par niveau est calculé sur les ensembles à moyenner, les valeurs en dehors de *Nb\_std* écart type sont éliminées. Le processus est répété *Nb\_iter* fois. Enfin, ne sont gardées que les moyennes résultant d'au moins *Pg\_min* % des ensembles moyennés.

La partie **Exploitation** consiste au nettoyage des données, au contrôle qualité, à la création des profils de sections et à la création des vecteurs.

Au cours de la partie 'exploitation', un contrôle qualité automatique des données est effectué, les données contenues dans le fichier campagne sont affectées d'un indicateur de qualité qui a les valeurs suivantes :

Les valeurs des flags et des composantes présentes dans le document pour chaque campagne sont celles prises avant correction de l'assiette quand elle a eu lieu.

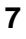

| <b>Flag</b>    | <b>Signification</b>                                                    |
|----------------|-------------------------------------------------------------------------|
| $\mathbf 1$    | Données bonnes                                                          |
| $\overline{2}$ | Données douteuses : cellules dont l'une des composantes horizontales    |
|                | et verticales (U ou V) diffère des proches voisins horizontaux et       |
|                | verticaux, ou points isolés.                                            |
|                | Le flag2 est affecté aux points isolés sur un profil et aux points qui  |
|                | diffèrent trop des 5 voisins horizontaux et verticaux                   |
| 3              | Données mauvaises Filtre médian sur 20 ensembles au-delà de 3           |
|                | écarts-types.                                                           |
| 4              | Cellules dont l'une des composantes horizontales a un cisaillement      |
|                | vertical différentiel > 0.02 cm/s                                       |
| 5              | Cellules dont le  W  > 30 cm/s ou erreur                                |
| 6              | Cellules dont l'une des vitesses absolues horizontales (U ou V) > 4 m/s |
| $\overline{7}$ | Données absentes                                                        |
| 8              | Cellules sous le fond en fonction du <b>Bottom Ping</b> (ADCP) ou de la |
|                | <b>Bathymétrie</b>                                                      |
| 9              | Données invalidées entre 2 dates                                        |
| 10             | Données sous le fond en fonction de la détection amplitude              |

**Tableau 4 – Valeurs des flags qualité ( les valeurs en gras peuvent être modifiées par l'utilisateur)**

#### <span id="page-7-0"></span>*1.3 Qualité des données reçues*

Pour chaque campagne, un premier aperçu de la qualité des données est fourni par l'indicateur de corrélation entre le signal émis et le signal reçu (valeur de l'erreur RMS et de l'intensité (Intensité retro-diffusée)). Ces graphes ont été tracés avant toute exploitation des données reçues. Toutes les données, quelque soit leur flag, sont utilisées.

L'intensité de l'écho retro diffusée est une caractéristique de la qualité de la diffusion.

Un fichier de bathymétrie (GEBCO) est associé à chaque campagne. Ceci permet d'enlever les points que la bathymétrie a considéré comme étant sous le fond. Dans les graphes représentant la qualité des données (ECI et ERMS), on peut apercevoir la bathymétrie sous forme de trait noir sous lequel les données ne seront pas prises en compte.

## <span id="page-7-1"></span>*1.4 Tracé des sections*

Les données ont été filtrées préalablement aux tracés, seules les données affectées de flags 1 et 2 sont utilisées (les flags 2 sont issus du filtrage, ils sont affectés aux données interpolées ou extrapolées).

Pour chaque section sont présentés 2 graphes :

- $\circ$  U = composante Est-Ouest du courant (>0, vers l'Est)
- $\circ$  V = Composante Nord-Sud du courant (>0 vers le Nord)

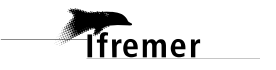

## <span id="page-8-0"></span>**2 La campagne MOMAR2008-LEG1 (Août 2008)**

Le leg1 de la campagne MOMAR2008 s'est déroulé du 10 au 24 Août 2008 en Atlantique.

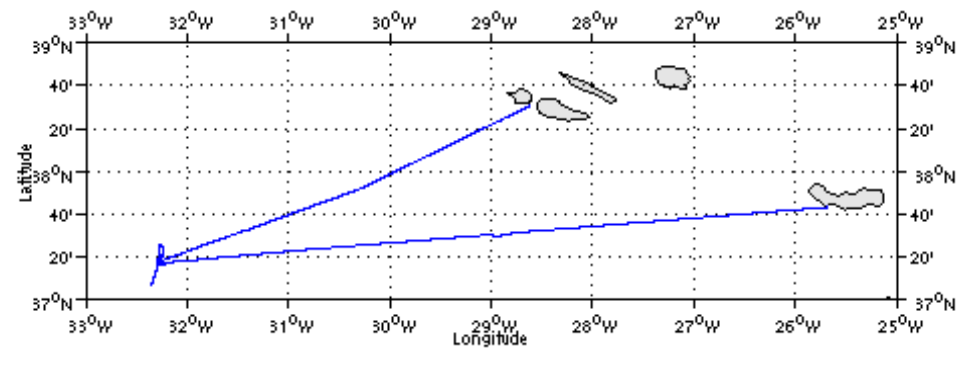

Le trajet du navire est le suivant :

**Figure 1 – Route du navire**

#### <span id="page-8-1"></span>*2.1 Bilan des anomalies*

GENAVIR nous a fourni des fichiers de navigation dont les lignes CADCP sont entrecoupées par des lignes ENSEMBLES. Pour ne pas perdre de données au moment du traitement nous devons passer un programme qui corrige ces lignes erronées.

Une absence de données a été remarquée par GENAVIR dans la zone allant de 100m à 300m. Ceci n'est pas lié aux caractéristiques hydrologiques de la zone ou à un état de mer particulier. Une réponse technique a aussi été étudiée mais les divers tests n'ont révélé aucun problème particulier. RDI n'a pas pu répondre non plus à cette observation. Cette absence de données n'est pas présente systématiquement sur toute la zone.

#### <span id="page-8-2"></span>*2.2 Bilan étape 1 : correction de l'heure et ajout de l'attitude*

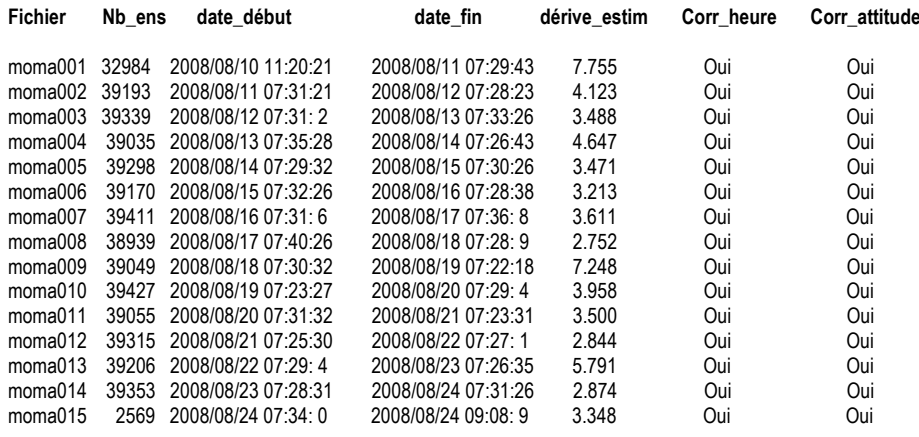

**Tableau 5 - Etat d'avancement pour les fichiers**

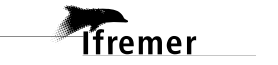

## <span id="page-9-0"></span>*2.3 Etape 3 : Calcul des vitesses absolues de courant*

- A l'issue de cette étape, un fichier campagne est constitué :
	- => **MOMAR2008L1\_0.nc** calculé avec les valeurs par défaut de corrections d'angle et d'amplitude (0,1,0).

## <span id="page-9-1"></span>*2.4 Ajout de la bathymétrie*

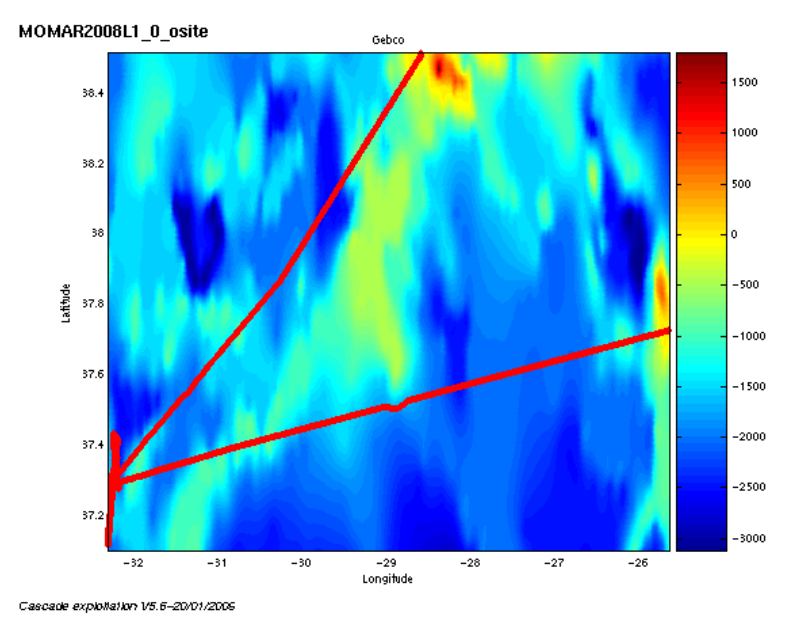

**Figure 2– Bathymétrie GEBCO sur le trajet**

## <span id="page-9-2"></span>*2.5 Qualité des données reçues*

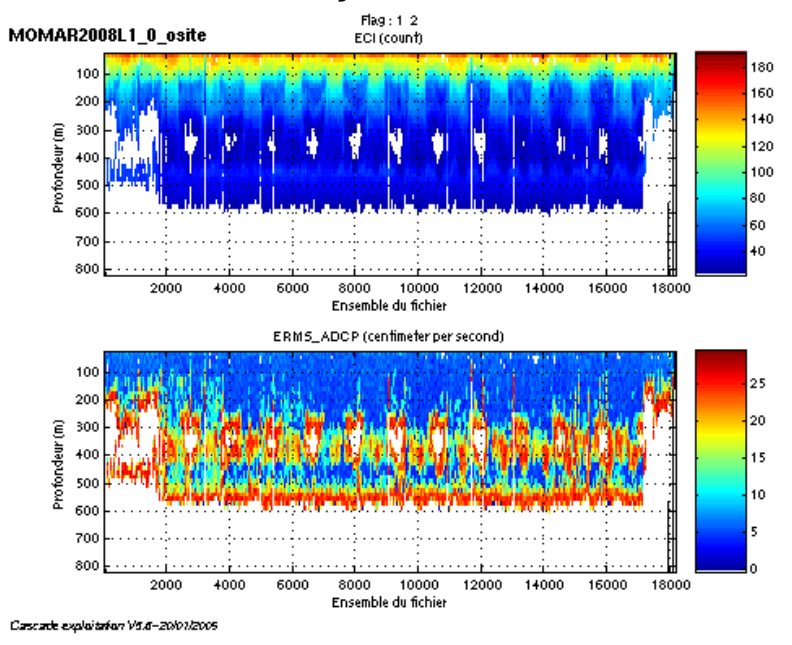

**Figure 3 - Haut : Intensité rétro-diffusée – Bas : Erreur RMS**

## <span id="page-10-0"></span>*2.6 Nettoyage des données et correction de l'attitude :*

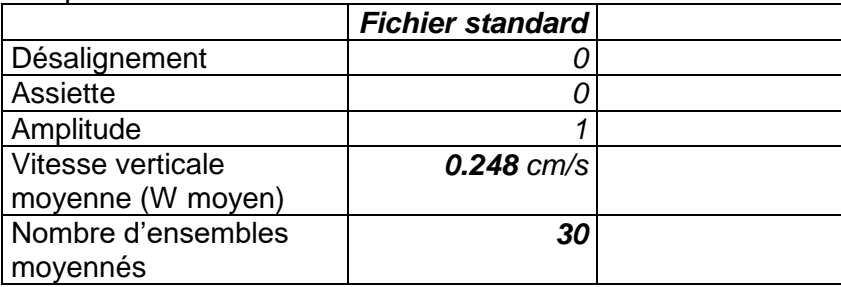

L'exploitation des données est basée sur les valeurs suivantes :

Le W moyen est satisfaisant (proche de 0), pas d'ajustement d'assiette nécessaire (Voir colonne fichier ajusté).

Les informations sur les composantes parallèle et orthogonale à la vitesse du navire sont :

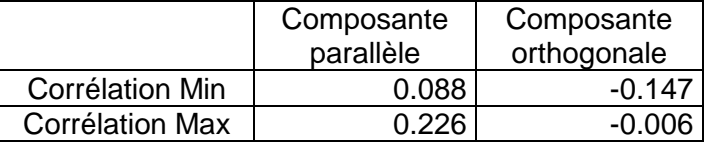

#### **Tableau 6– Composantes parallèle et orthogonale**

Lors du nettoyage des données, les flags attribués sont les suivants :

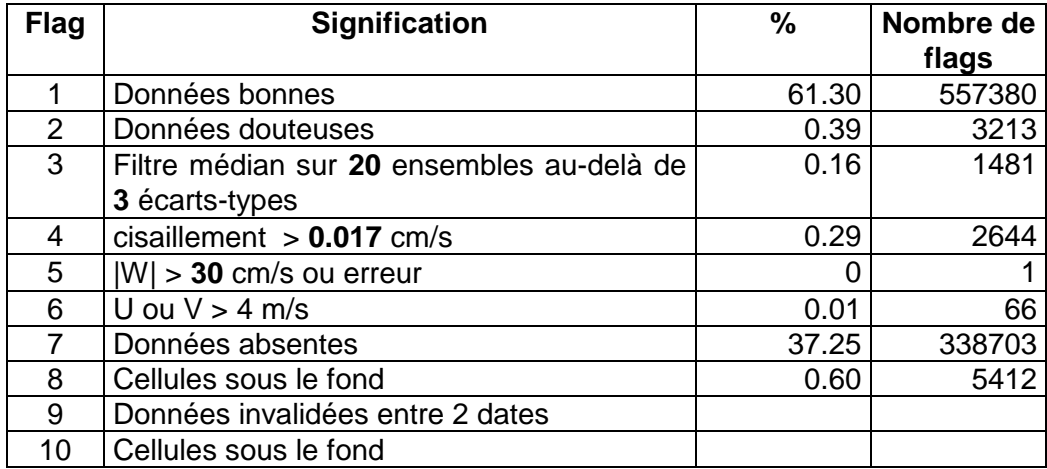

**Tableau 7 – Types et pourcentage de flags attribués aux données**

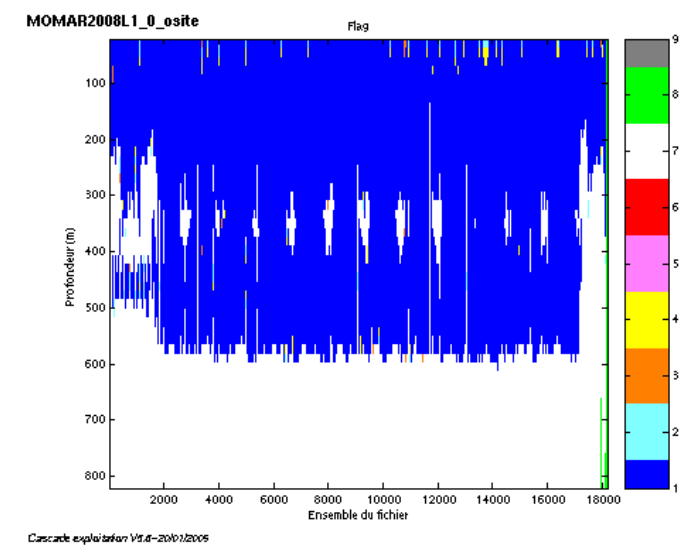

Ce qui correspond au graphique de la figure suivante :

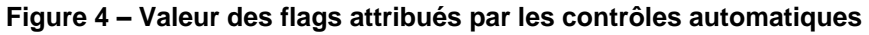

## <span id="page-11-0"></span>*2.7 Exploitation des données – Tracés*

#### <span id="page-11-1"></span>**2.7.1 La marée**

Les composantes de la marée ont été prises en compte lors du calcul des vitesses du courant.

#### <span id="page-11-2"></span>**2.7.2 Définition des sections**

Au cours de la campagne, 2 sections ont été définies :

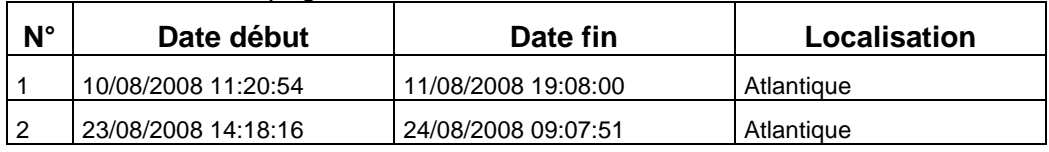

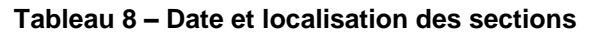

La carte des sections est la suivante :

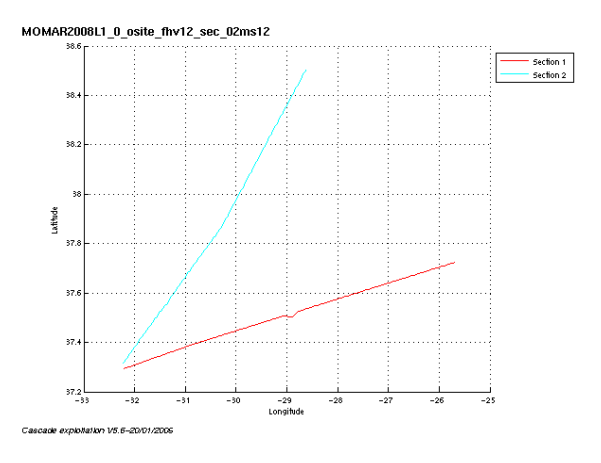

**Figure 5 – Carte des sections définies sur le trajet**

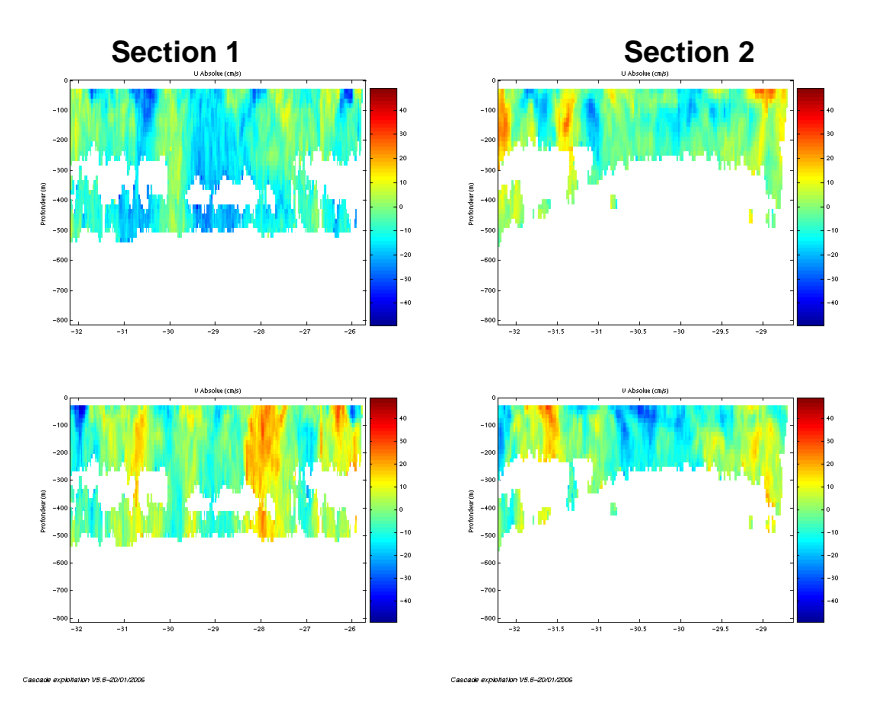

#### <span id="page-12-0"></span>**2.7.3 Images des sections**

**Figure 6 - Composantes du courant - sections 1 et 2 – Atlantique – Large du Portugal**

#### <span id="page-12-1"></span>**2.7.4 Tracés des vecteurs des sections**

Les tracés de vecteurs sont réalisés avec une distance entre chaque point égale à 2 kms. Un niveau de profondeur (de 0 à 50 m) est représenté.

Pour les deux sections le facteur d'échelle est de 0.2 et 1 point sur 2 est tracé.

MOMAR2008L1\_0\_osite\_fhv12\_sec\_02ms12

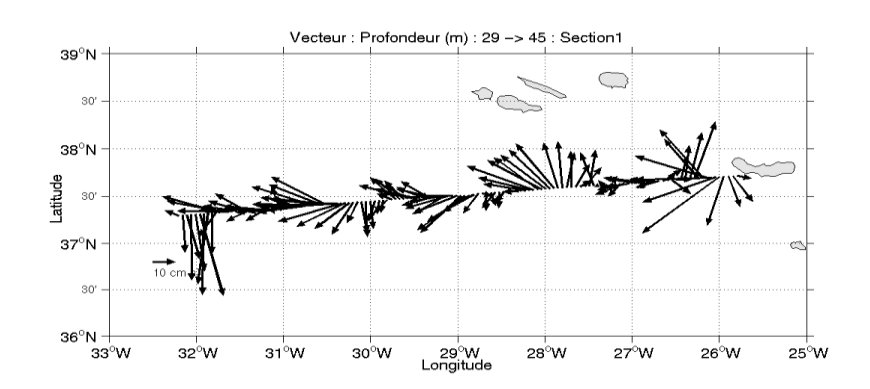

**Figure 7– Vecteurs du courant sur la section 1 : Atlantique (de 0 à 50 m)**

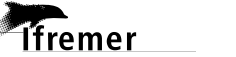

#### MOMAR2008L1\_0\_osite\_fhv12\_sec\_02ms12

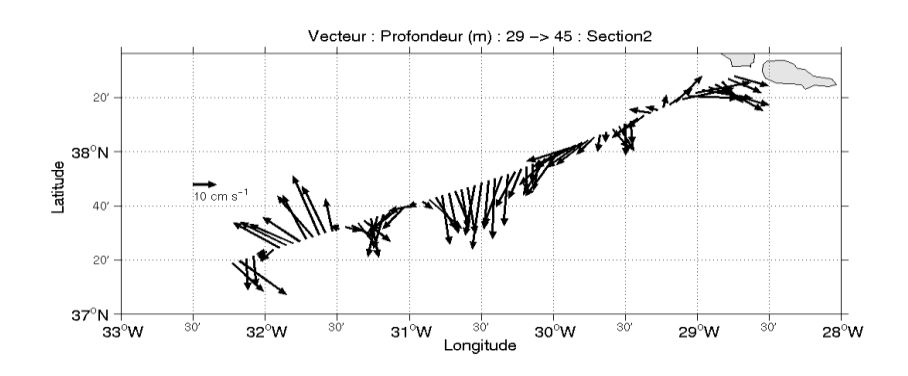

Cascade exploitation V5, 6-20/01/2009

**Figure 8 – Vecteurs du courant sur la section 2 : Atlantique (de 0 à 50 m)**

## <span id="page-14-0"></span>**3 La campagne MOMAR2008-LEG2 (Septembre 2008)**

Le leg2 de la campagne MOMAR2008 s'est déroulé du 25 Août au 15 Septembre 2008 en Atlantique.

Le trajet du navire est le suivant :

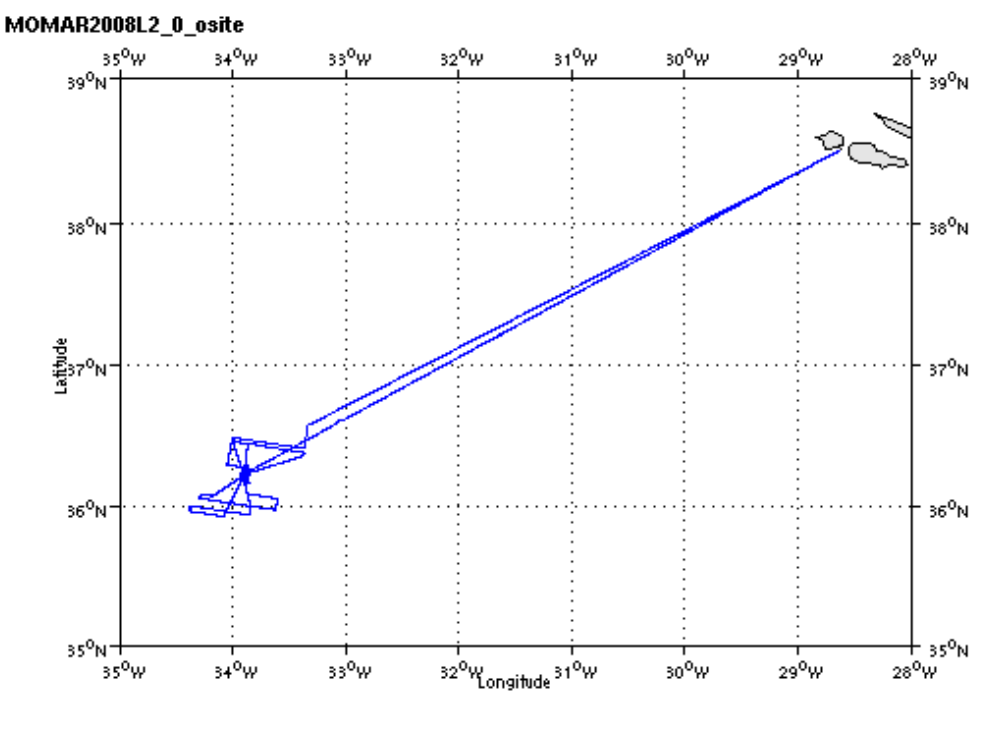

Cascade exploitation Va.6-20/01/2009

#### **Figure 9– Route du navire**

#### <span id="page-14-1"></span>*3.1 Bilan des anomalies*

GENAVIR nous a fourni des fichiers de navigation dont les lignes CADCP sont entrecoupées par des lignes ENSEMBLES. Pour ne pas perdre de données au moment du traitement nous devons passer un programme qui corrige ces lignes erronées.

Une absence de données a été remarquée par GENAVIR dans la zone allant de 100m à 300m. Ceci n'est pas lié aux caractéristiques hydrologiques de la zone ou à un état de mer particulier. Une réponse technique a aussi été étudiée mais les divers tests n'ont révélé aucun problème particulier.

RDI n'a pas pu répondre non plus à cette observation. Cette absence de données n'est pas présente systématiquement sur toute la zone.

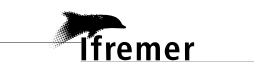

## <span id="page-15-0"></span>*3.2 Bilan étape 1 : correction de l'heure et ajout de l'attitude*

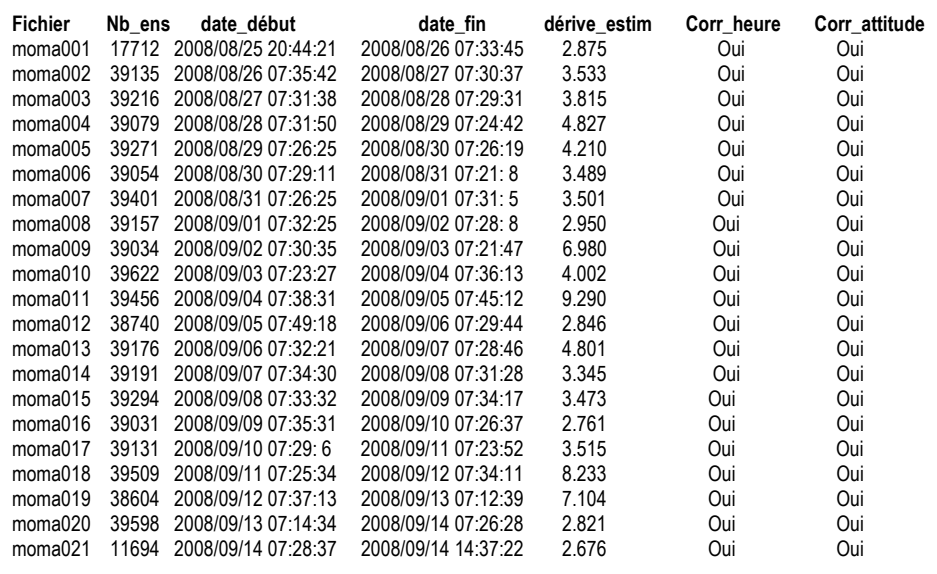

**Tableau 9- Etat d'avancement pour les fichiers**

## <span id="page-15-1"></span>*3.3 Etape 3 : Calcul des vitesses absolues de courant*

A l'issue de cette étape, un fichier campagne est constitué :

=> **MOMAR2008L2\_0.nc** calculé avec les valeurs par défaut de corrections d'angle et d'amplitude (0,1,0).

## <span id="page-15-2"></span>*3.4 Ajout de la bathymétrie*

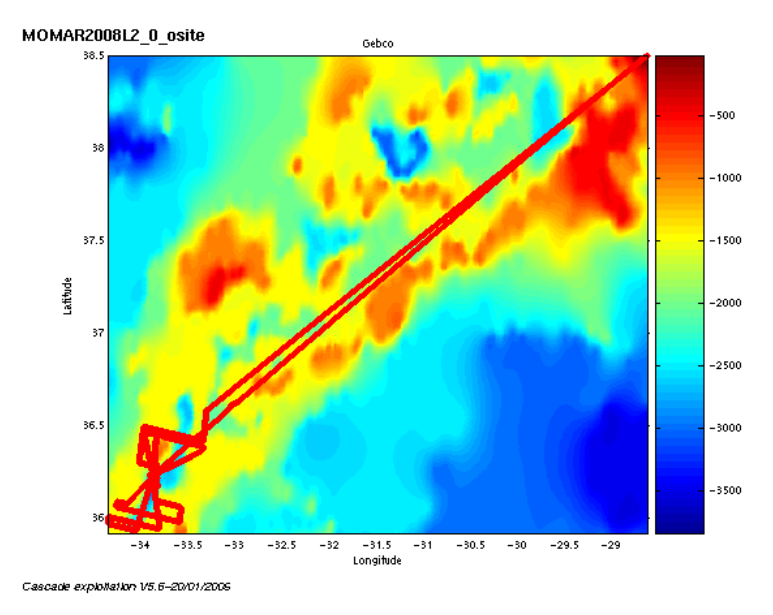

**Figure 10– Bathymétrie GEBCO sur le trajet**

**T**ifremer

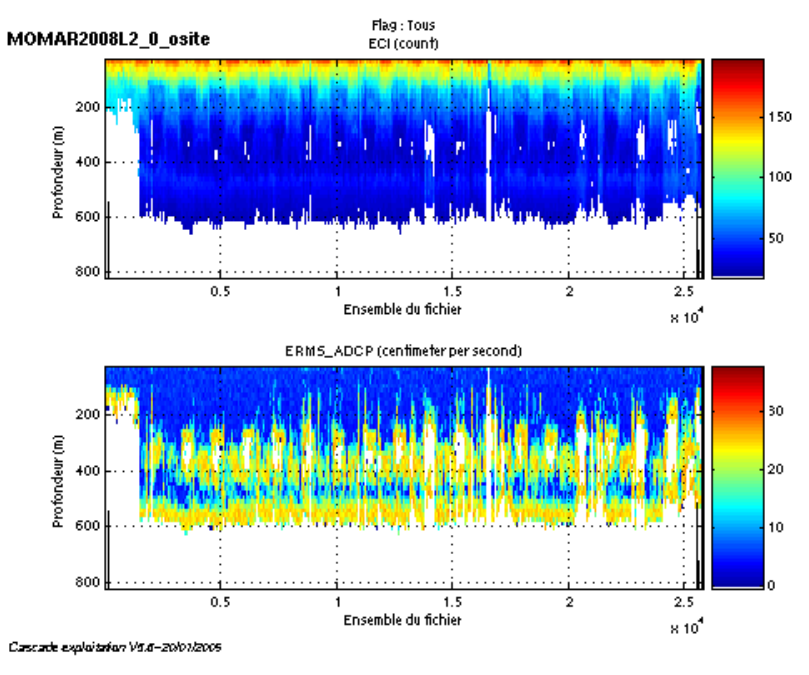

## <span id="page-16-0"></span>*3.5 Qualité des données reçues*

**Figure 11 - Haut : Intensité rétro-diffusée – Bas : Erreur RMS**

## <span id="page-16-1"></span>*3.6 Nettoyage des données et correction de l'attitude :*

|                    | <b>Fichier standard</b> |  |
|--------------------|-------------------------|--|
| Désalignement      |                         |  |
| Assiette           |                         |  |
| Amplitude          |                         |  |
| Vitesse verticale  | 0.762 $cm/s$            |  |
| moyenne (W moyen)  |                         |  |
| Nombre d'ensembles | 30                      |  |
| moyennés           |                         |  |

L'exploitation des données est basée sur les valeurs suivantes :

Le W moyen est satisfaisant (proche de 0), pas d'ajustement d'assiette nécessaire (Voir colonne fichier ajusté).

Les informations sur les composantes parallèle et orthogonale à la vitesse du navire sont :

|                        | Composante | Composante  |  |
|------------------------|------------|-------------|--|
|                        | parallèle  | orthogonale |  |
| Corrélation Min        | 0.086      | $-0.238$    |  |
| <b>Corrélation Max</b> | በ 184      | $-0.142$    |  |

**Tableau 10– Composantes parallèle et orthogonale**

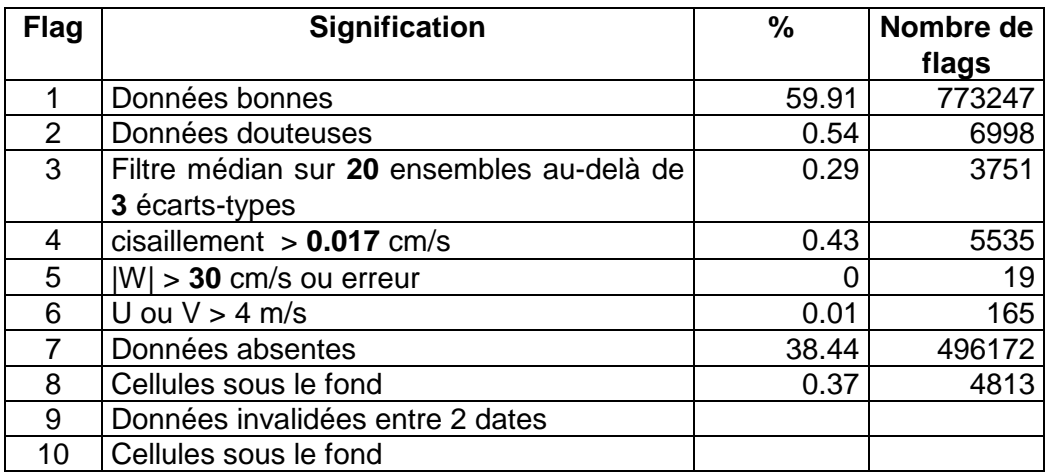

Lors du nettoyage des données, les flags attribués sont les suivants :

**Tableau 11 – Types et pourcentage de flags attribués aux données**

Ce qui correspond au graphique de la figure suivante :

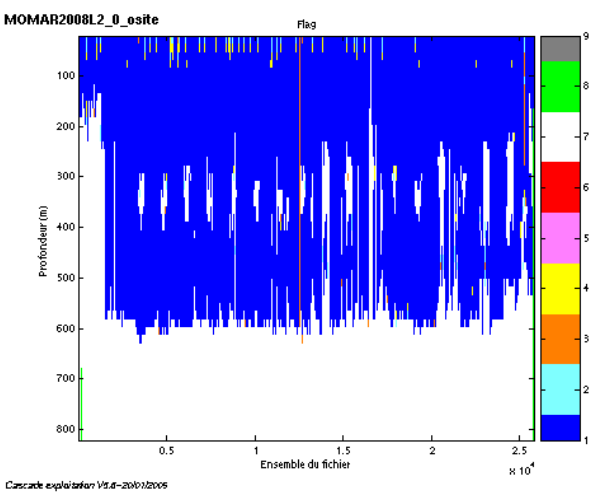

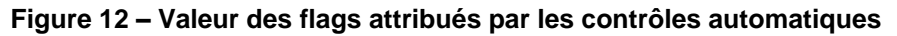

## <span id="page-17-0"></span>*3.7 Exploitation des données – Tracés*

#### <span id="page-17-1"></span>**3.7.1 La marée**

Les composantes de la marée ont été prises en compte lors du calcul des vitesses du courant.

#### <span id="page-17-2"></span>**3.7.2 Définition des sections**

Au cours de la campagne, 2 sections ont été définies :

| N° | Date début          | Date fin            | Localisation |
|----|---------------------|---------------------|--------------|
|    | 25/08/2008 20:44:54 | 26/08/2008 22:10:45 | Atlantique   |
|    | 13/09/2008 12:58:19 | 14/09/2008 14:36:57 | Atlantique   |

**Tableau 12 – Date et localisation des sections**

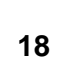

La carte des sections est la suivante :

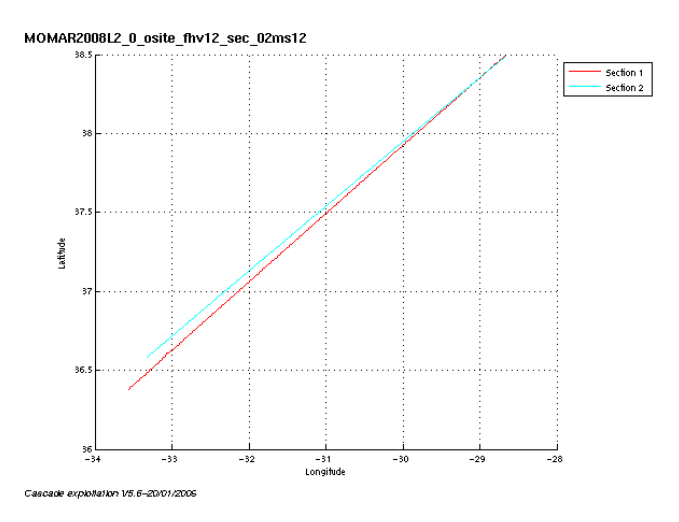

**Figure 13 – Carte des sections définies sur le trajet**

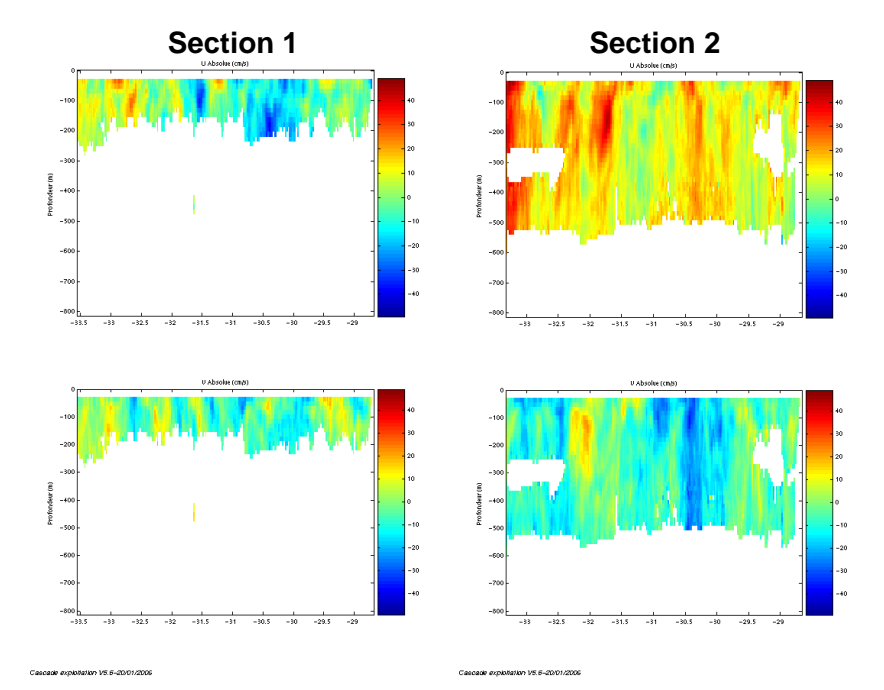

#### <span id="page-18-0"></span>**3.7.3 Images des sections**

**Figure 14 - Composantes du courant - sections 1 et 2 – Atlantique – Large du Portugal**

#### <span id="page-18-1"></span>**3.7.4 Tracés des vecteurs des sections**

Les tracés de vecteurs sont réalisés avec une distance entre chaque point égale à 2 kms. Un niveau de profondeur (de 0 à 50 m) est représenté.

Pour les deux sections le facteur d'échelle est de 0.2 et 1 point sur 2 est tracé.

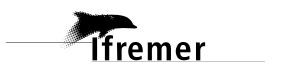

MOMAR2008L2\_0\_osite\_fhv12\_sec\_02ms12

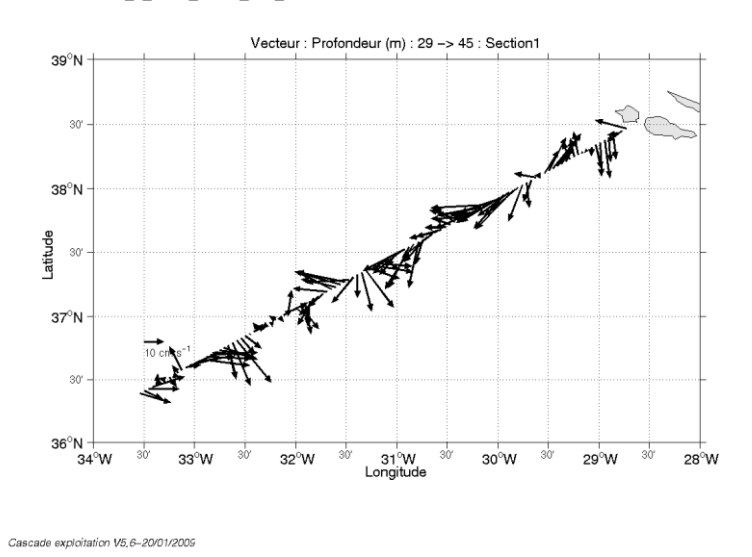

**Figure 15– Vecteurs du courant sur la section 1 : Atlantique (de 0 à 50 m)**

MOMAR2008L2\_0\_osite\_fhv12\_sec\_02ms12

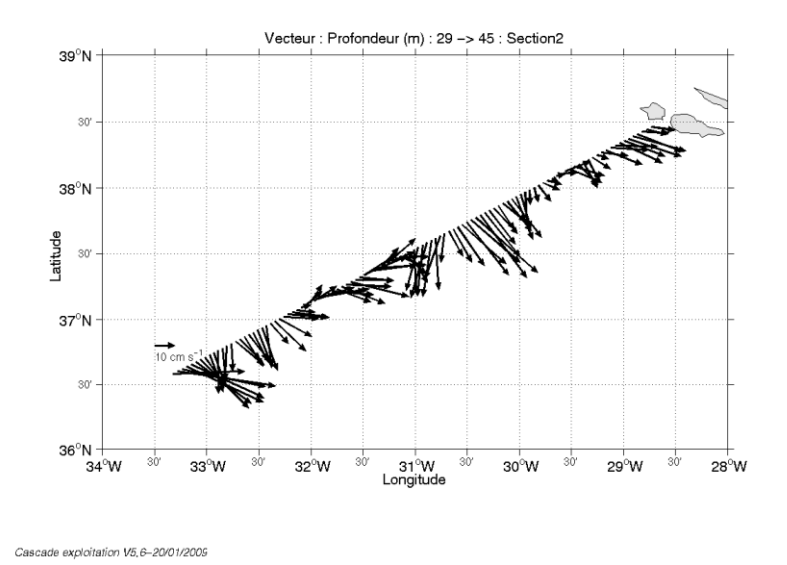

**Figure 16 – Vecteurs du courant sur la section 2 : Atlantique (de 0 à 50 m)**

## <span id="page-20-0"></span>**4 Le transit TRMINTOU (Mars 2008)**

Le transit TRMINTOU s'est déroulé du 19 au 27 mars 2008 de Mindelo (Cap-Vert) à Toulon (France) en océan Atlantique puis en Mer Méditerranée.

Le trajet du navire est le suivant :

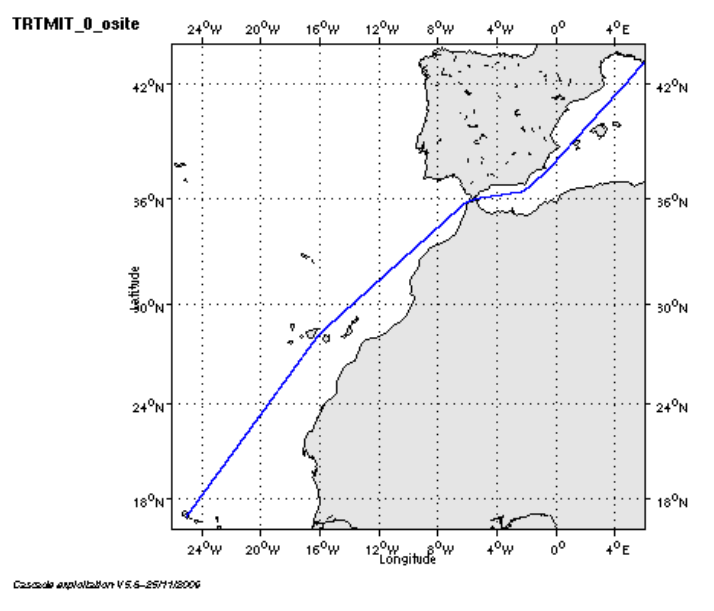

**Figure 17 – Route du navire**

## <span id="page-20-1"></span>*4.1 Bilan des anomalies*

GENAVIR nous a fourni des fichiers de navigation dont les lignes CADCP sont entrecoupées par des lignes ENSEMBLES. Pour ne pas perdre de données au moment du traitement nous devons passer un programme qui corrige ces lignes erronées.

Des problèmes ont été rencontrés lors d'une étape du traitement et plus particulièrement sur le calcul des dérives. Les fichiers raw étaient décalés de +1 jour par rapport aux fichiers navigation (information récupérée sur Madida). Le logiciel Cascade écarte par défaut toutes les dérives supérieures à 15 minutes, ce qui fait qu'il n'y avait plus assez de points pour le calcul de l'estimation de la dérive. Nous avons donc copié dans le répertoire de traitement et modifié un programme (ad1\_derive\_adcp) utilisé par cascade, pour accepter les dérives jusqu'à 25h. Cela a fonctionné sauf pour le fichier 1 car la durée du fichier est inférieure à 10 minutes et donc le calcul de la vraie dérive est refusée. Une absence de données a été remarqué par GENAVIR dans la zone allant de 100m à 300m. Ceci n'est pas lié aux caractéristiques hydrologiques de la zone ou à un état de mer particulier. Une réponse technique a aussi été étudiée mais les divers tests n'ont révélé aucun problème particulier. RDI n'a pas pu répondre non plus à cette observation. Cette absence de données n'est pas présente systématiquement sur toute la zone.

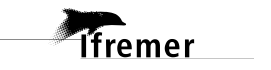

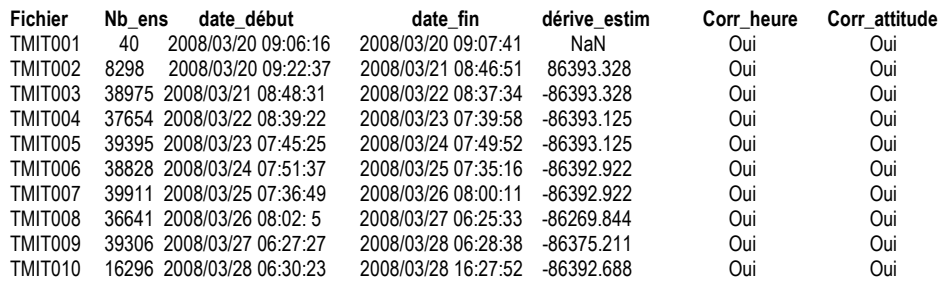

### <span id="page-21-0"></span>*4.2 Bilan étape 1 : correction de l'heure et ajout de l'attitude*

**Tableau 13- Etat d'avancement pour les fichiers**

## <span id="page-21-1"></span>*4.3 Etape 3 : Calcul des vitesses absolues de courant*

- A l'issue de cette étape, un fichier campagne est constitué :
	- => **TRTMIT\_0.nc** calculé avec les valeurs par défaut de corrections d'angle et d'amplitude (0,1,0).

## <span id="page-21-2"></span>*4.4 Ajout de la bathymétrie*

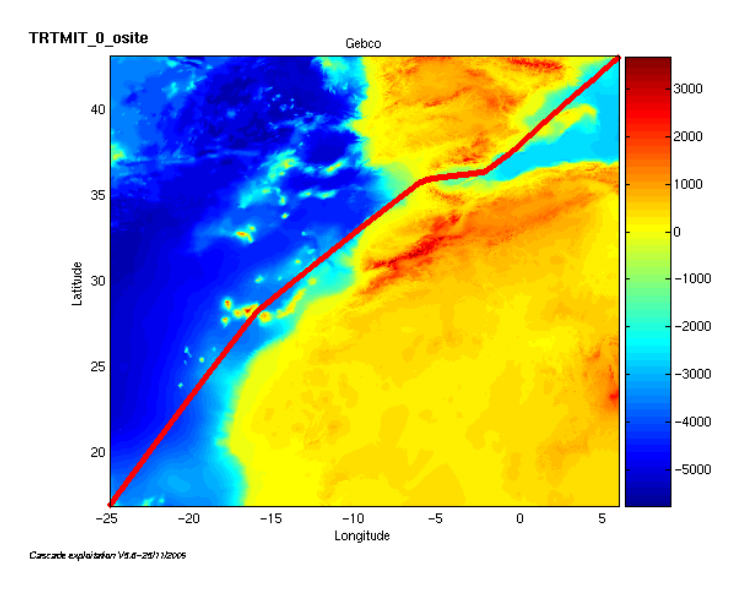

**Figure 18– Bathymétrie GEBCO sur le trajet**

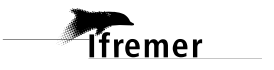

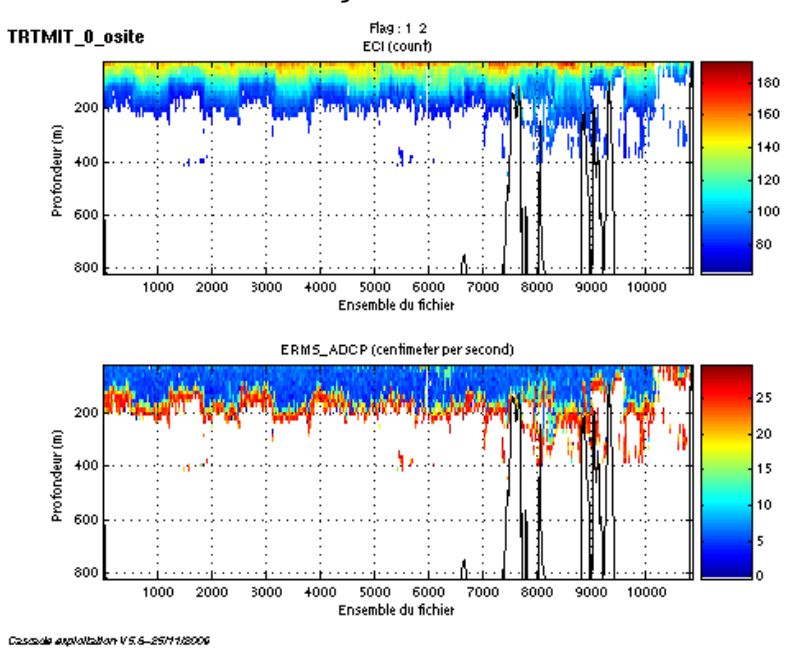

## <span id="page-22-0"></span>*4.5 Qualité des données reçues*

**Figure 19 - Haut : Intensité rétro-diffusée – Bas : Erreur RMS**

### <span id="page-22-1"></span>*4.6 Nettoyage des données et correction de l'attitude :*

L'exploitation des données est basée sur les valeurs suivantes :

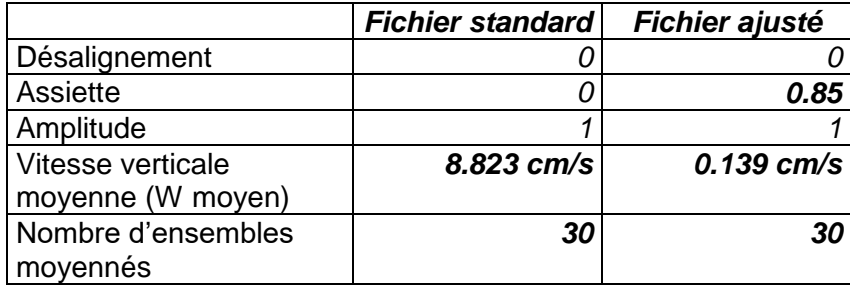

Le W moyen n'étant pas satisfaisant (pas proche de 0), un ajustement de l'assiette est nécessaire (voir colonne fichier ajusté).

Les informations sur les composantes parallèle et orthogonale à la vitesse du navire sont :

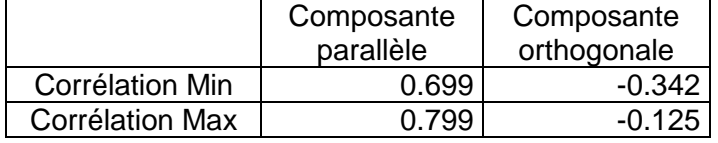

**Tableau 14– Composantes parallèle et orthogonale**

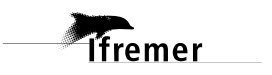

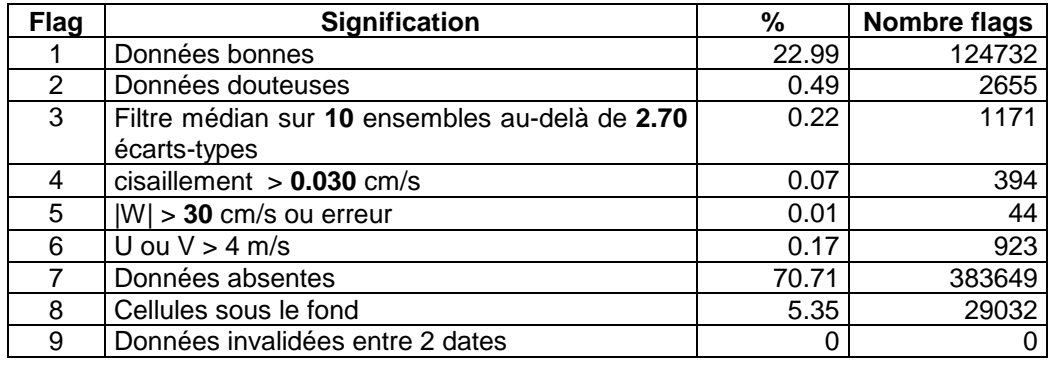

Lors du nettoyage des données, les flags attribués sont les suivants :

**Tableau 15 – Types et pourcentage de flags attribués aux données**

Ce qui correspond au graphique de la figure suivante :<br>
TRTMIT\_O\_OSILE

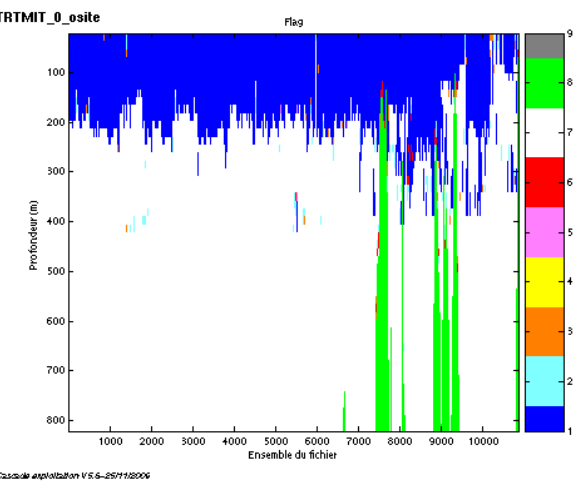

**Figure 20 – Valeur des flags attribués par les contrôles automatiques**

## <span id="page-23-0"></span>*4.7 Exploitation des données – Tracés*

#### <span id="page-23-1"></span>**4.7.1 La marée**

Les composantes de la marée ont été prises en compte lors du calcul des vitesses du courant.

#### <span id="page-23-2"></span>**4.7.2 Définition des sections**

Au cours du transit, 2 sections ont été définies :

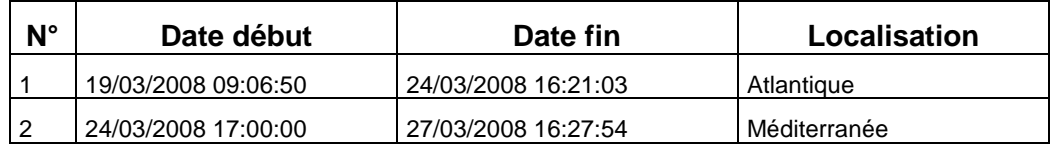

**Tableau 16 – Date et localisation de la section**

La carte des sections est la suivante :

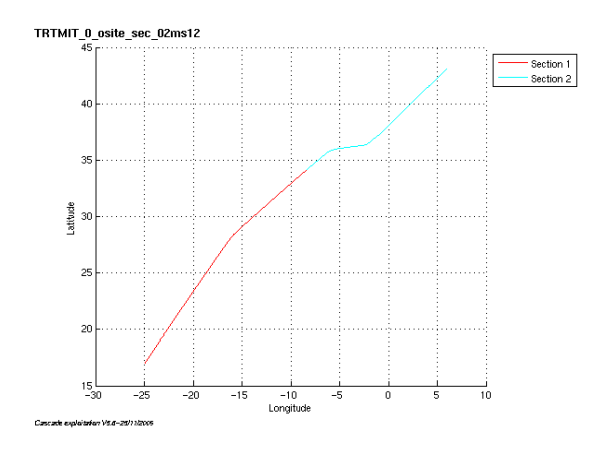

**Figure 21 – Carte des sections définies sur le trajet**

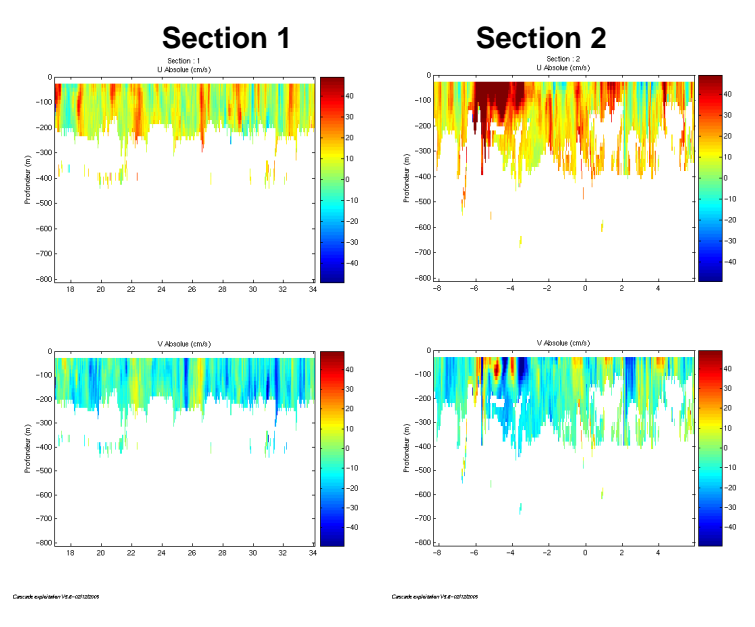

#### <span id="page-24-0"></span>**4.7.3 Images des sections**

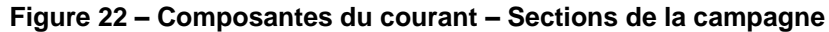

#### <span id="page-24-1"></span>**4.7.4 Tracés des vecteurs des sections**

Les tracés de vecteurs sont réalisés avec une distance entre chaque point égale à 2 kms. Un niveau de profondeur (de 0 à 50 m) est représenté.

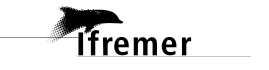

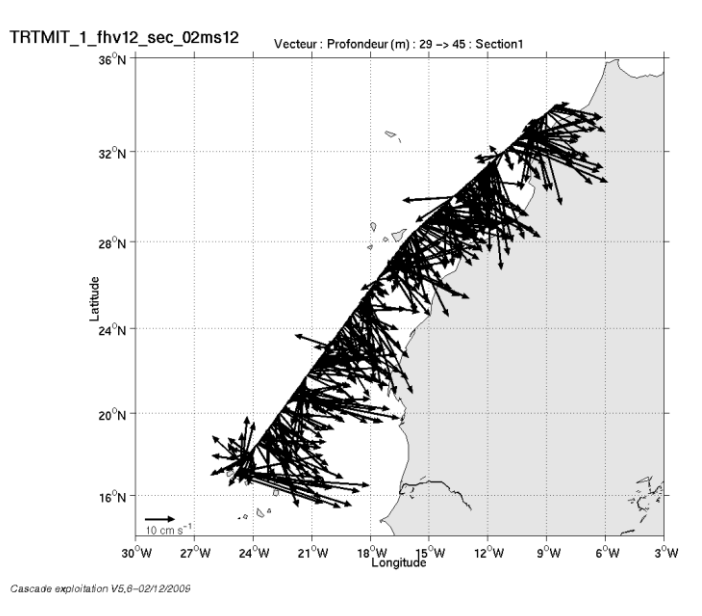

Pour la section 1, le facteur d'échelle est de 0.3 et 1 point sur 3 a été tracé.

**Figure 23– Vecteurs du courant sur la section 1**

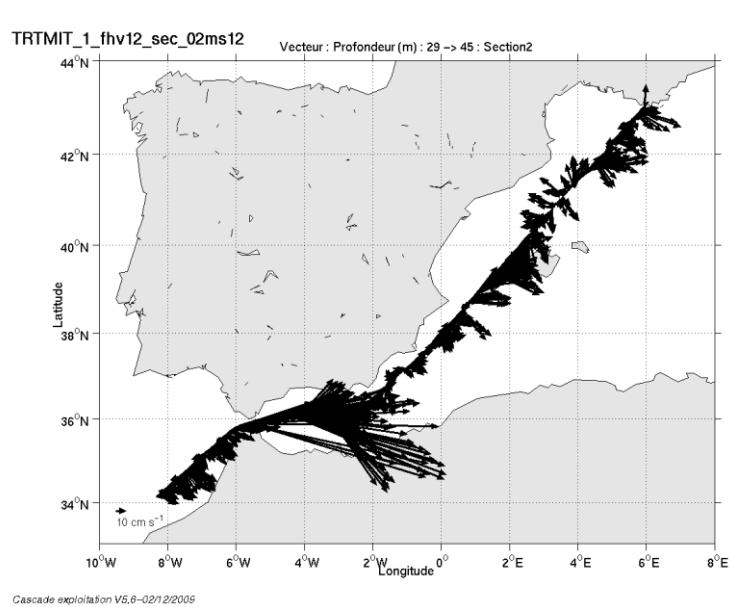

Pour la section 2, le facteur d'échelle est de 0.1 et tous les points ont été tracés.

**Figure 24– Vecteurs du courant sur la section 2**

## <span id="page-26-0"></span>**5 Le transit TRHOBR (Septembre 2008)**

Le transit TRHOBR s'est déroulé du 18 au 24 septembre 2008 de Horta (Portugal) à Brest (France) en océan Atlantique.

Le trajet du navire est le suivant :

TRHOBR\_0\_osite

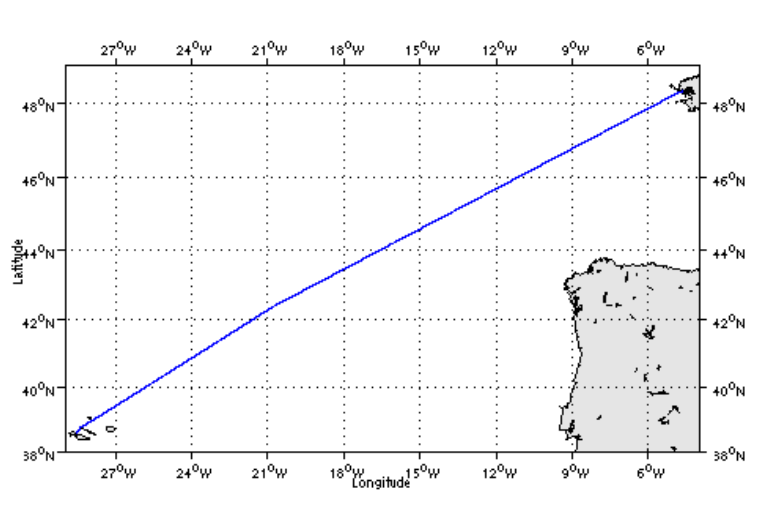

**Figure 25 – Route du navire**

#### <span id="page-26-1"></span>*5.1 Bilan des anomalies*

GENAVIR nous a fourni des fichiers de navigation dont les lignes CADCP sont entrecoupées par des lignes ENSEMBLES. Pour ne pas perdre de données au moment du traitement nous devons passer un programme qui corrige ces lignes erronées.

Une absence de données a été remarqué par GENAVIR dans la zone allant de 100m à 300m. Ceci n'est pas lié aux caractéristiques hydrologiques de la zone ou à un état de mer particulier. Une réponse technique a aussi été étudiée mais les divers tests n'ont révélé aucun problème particulier. RDI n'a pas pu répondre non plus à cette observation. Cette absence de données n'est pas présente systématiquement sur toute la zone.

## <span id="page-26-2"></span>*5.2 Bilan étape 1 : correction de l'heure et ajout de l'attitude*

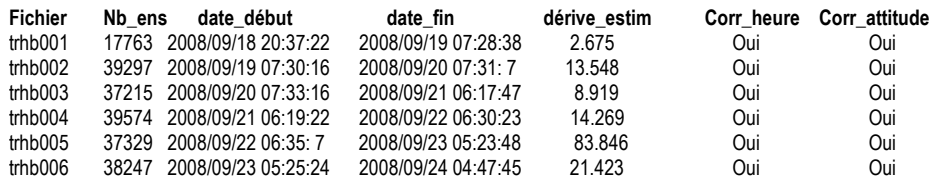

**Tableau 17- Etat d'avancement pour les fichiers**

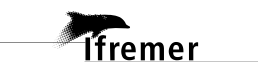

## <span id="page-27-0"></span>*5.3 Etape 3 : Calcul des vitesses absolues de courant*

A l'issue de cette étape, un fichier campagne est constitué :

=> **TRHOBR\_0.nc** calculé avec les valeurs par défaut de corrections d'angle et d'amplitude (0,1,0).

## <span id="page-27-1"></span>*5.4 Ajout de la bathymétrie*

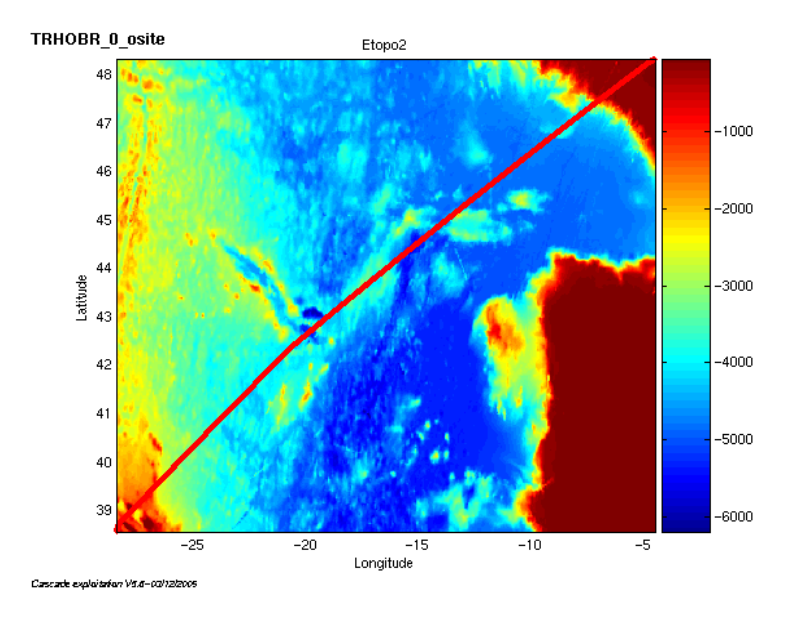

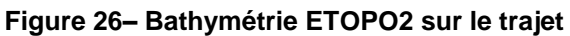

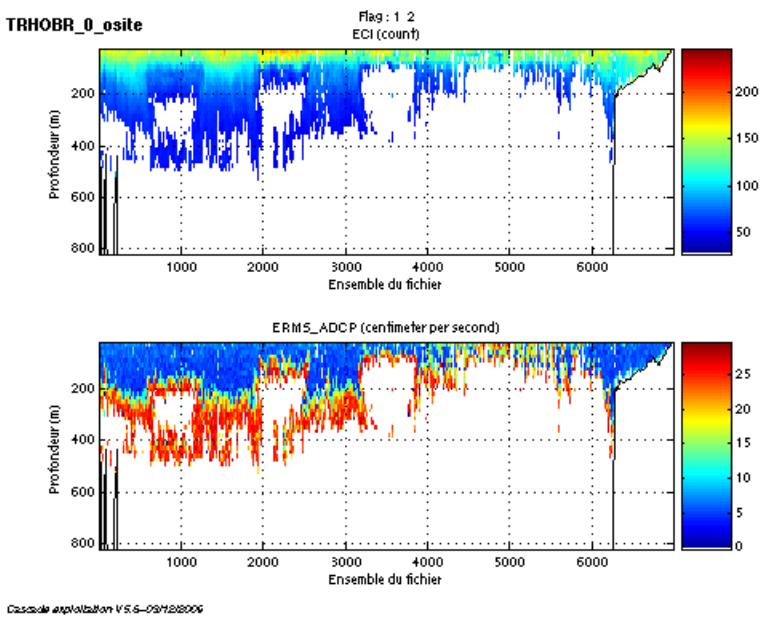

<span id="page-27-2"></span>*5.5 Qualité des données reçues*

**Figure 27 - Haut : Intensité rétro-diffusée – Bas : Erreur RMS**

## <span id="page-28-0"></span>*5.6 Nettoyage des données et correction de l'attitude :*

L'exploitation des données est basée sur les valeurs suivantes :

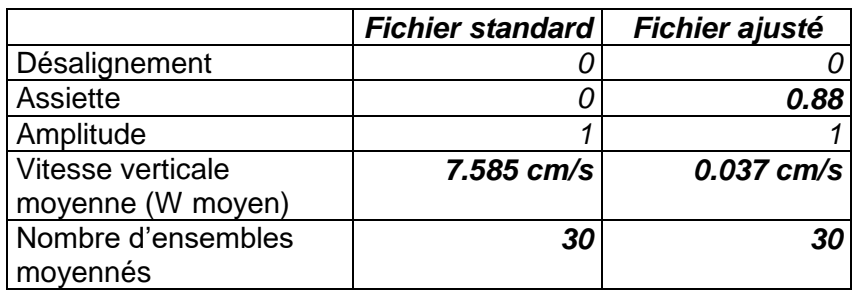

Le W moyen n'étant pas satisfaisant (pas proche de 0), un ajustement de l'assiette est nécessaire (voir colonne fichier ajusté).

Les informations sur les composantes parallèle et orthogonale à la vitesse du navire sont :

|                        | Composante | Composante  |  |
|------------------------|------------|-------------|--|
|                        | parallèle  | orthogonale |  |
| Corrélation Min        | $-0.122$   | $-0.016$    |  |
| <b>Corrélation Max</b> | 0.066      | 0.172       |  |

**Tableau 18– Composantes parallèle et orthogonale**

Lors du nettoyage des données, les flags attribués sont les suivants :

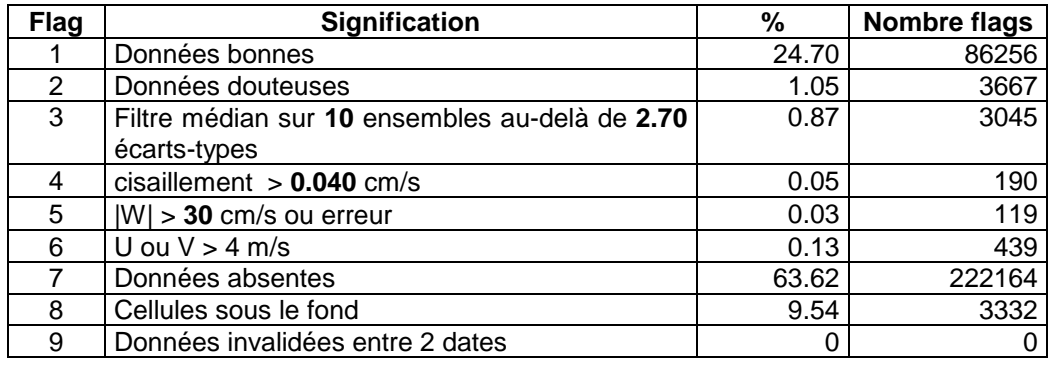

**Tableau 19 – Types et pourcentage de flags attribués aux données**

Dundor 70 80 1000  $\frac{1}{6000}$ 3000 4000<br>Ensemble du fichier 5000

Ce qui correspond au graphique de la figure suivante :<br>
TRHOBR\_D\_OSIIE

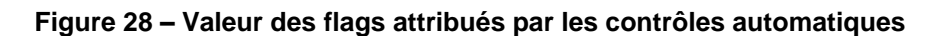

## <span id="page-29-0"></span>*5.7 Exploitation des données – Tracés*

.<br>Walion V.S.S...OS

 $\sim$ 

#### <span id="page-29-1"></span>**5.7.1 La marée**

Les composantes de la marée ont été prises en compte lors du calcul des vitesses du courant.

#### <span id="page-29-2"></span>**5.7.2 Définition de la section**

Au cours du transit, une section a été définie :

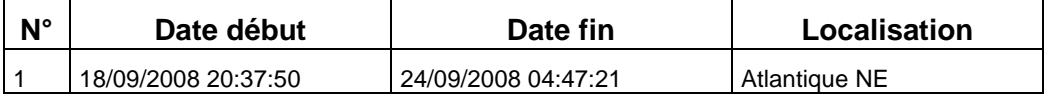

**Tableau 20 – Date et localisation de la section**

La carte de la section est la suivante :

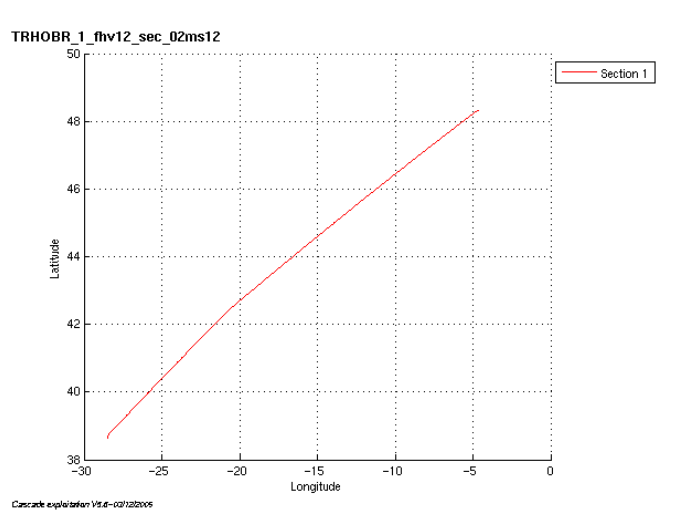

**Figure 29 – Carte de la section définie sur le trajet**

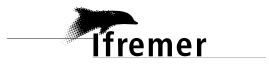

#### <span id="page-30-0"></span>**5.7.3 Images de la section**

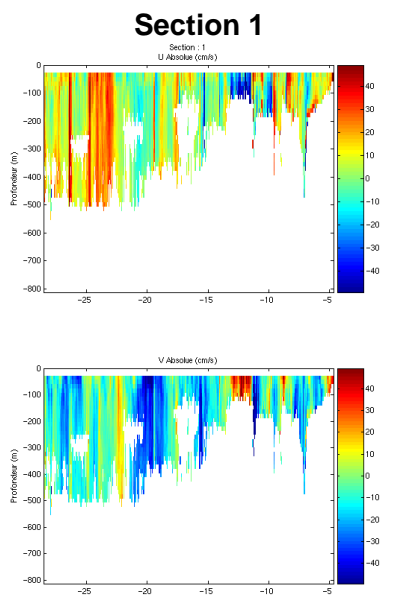

**Figure 30 – Composantes du courant – Section de la campagne**

#### <span id="page-30-1"></span>**5.7.4 Tracés des vecteurs de la section**

Les tracés de vecteurs sont réalisés avec une distance entre chaque point égale à 2 kms. Un niveau de profondeur (de 0 à 50 m) est représenté.

Pour la section, le facteur d'échelle est de 0.1 et 1 point sur 2 ont été tracé.

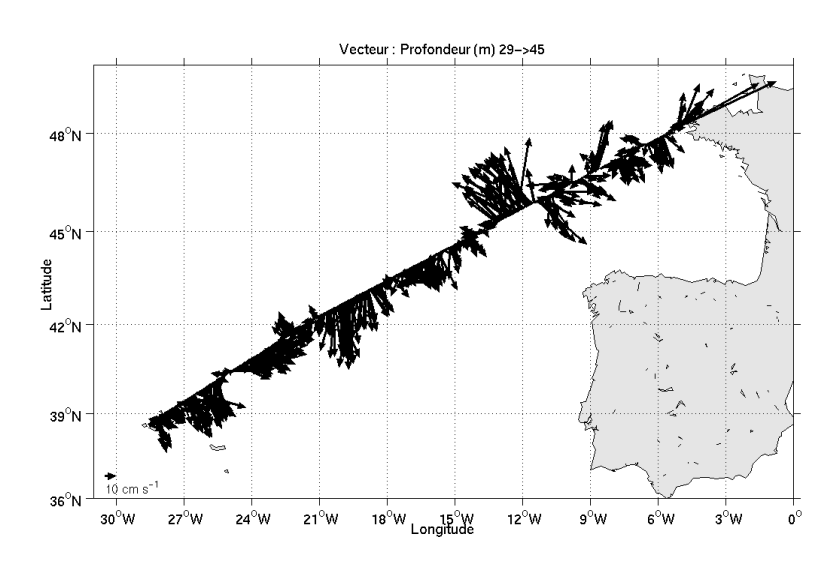

TRHOBR\_1\_fhv12\_sec\_02ms12

**Figure 31– Vecteurs du courant sur la section**

## <span id="page-31-0"></span>**6 La campagne ESSNAUT08 (Juin 2008)**

La campagne ESSANUT08 s'est déroulée du 30 Mai au 13 Juin 2008 de La Seyne sur Mer à la Seyne sur Mer (France) dans le bassin occidental de la mer Méditerranée.

Le trajet du navire est le suivant :

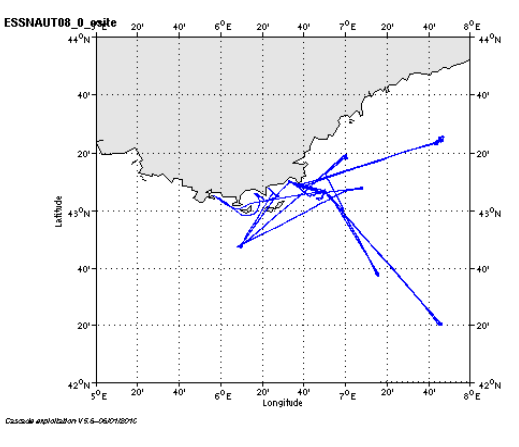

**Figure 32 – Route du navire**

#### <span id="page-31-1"></span>*6.1 Bilan des anomalies*

GENAVIR nous a fourni des fichiers de navigation dont les lignes CADCP sont entrecoupées par des lignes ENSEMBLES. Pour ne pas perdre de données au moment du traitement nous devons passer un programme qui corrige ces lignes erronées.

Une absence de données a été remarqué par GENAVIR dans la zone allant de 100m à 300m. Ceci n'est pas lié aux caractéristiques hydrologiques de la zone ou à un état de mer particulier. Une réponse technique a aussi été étudiée mais les divers tests n'ont révélé aucun problème particulier. RDI n'a pas pu répondre non plus à cette observation. Cette absence de données n'est pas présente systématiquement sur toute la zone.

## <span id="page-31-2"></span>*6.2 Bilan étape 1 : correction de l'heure et ajout de l'attitude*

| <b>Fichier</b> | Nb ens | date début          | date fin            | dérive estim | Corr heure | Corr attitude |
|----------------|--------|---------------------|---------------------|--------------|------------|---------------|
| essn001        | 32820  | 2008/06/01 08:01:23 | 2008/06/02 05:06:45 | 9.383        | Oui        | Oui           |
| essn002        | 39635  | 2008/06/02 05:11:23 | 2008/06/03 05:24:37 | 8.062        | Oui        | Oui           |
| essn003        | 40047  | 2008/06/03 05:26:22 | 2008/06/04 05:54:43 | 2.654        | Oui        | Oui           |
| essn004        | 38187  | 2008/06/04 05:56:50 | 2008/06/05 05:17:0  | 18.298       | Oui        | Oui           |
| essn005        | 39276  | 2008/06/05 05:18:28 | 2008/06/06 05:18:33 | 13.067       | Oui        | Oui           |
| essn006        | 39118  | 2008/06/06 05:22:5  | 2008/06/07 05:16:23 | 14 796       | Oui        | Oui           |
| essn007        | 31698  | 2008/06/07 08:46:46 | 2008/06/08 05:24:58 | 2.900        | Oui        | Oui           |
| essn008        | 38728  | 2008/06/08 05:35:41 | 2008/06/09 05:15:41 | 16.237       | Oui        | Oui           |
| essn009        | 39415  | 2008/06/09 05:17:24 | 2008/06/10 05:22:35 | 9.806        | Oui        | Oui           |
| essn010        | 39215  | 2008/06/10 05:25:4  | 2008/06/11 05:22:55 | 8.021        | Oui        | Oui           |
| essn011        | 39056  | 2008/06/11 05:24:30 | 2008/06/12 05:16:31 | 2.479        | Oui        | Oui           |
| essn012        | 18884  | 2008/06/12 05:19:26 | 2008/06/12 16:51:49 | 22.618       | Oui        | Oui           |

**Tableau 21- Etat d'avancement pour les fichiers**

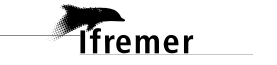

## <span id="page-32-0"></span>*6.3 Etape 3 : Calcul des vitesses absolues de courant*

A l'issue de cette étape, un fichier campagne est constitué :

=> **ESSNAUT08\_0.nc** calculé avec les valeurs par défaut de corrections d'angle et d'amplitude (0,1,0).

## <span id="page-32-1"></span>*6.4 Ajout de la bathymétrie*

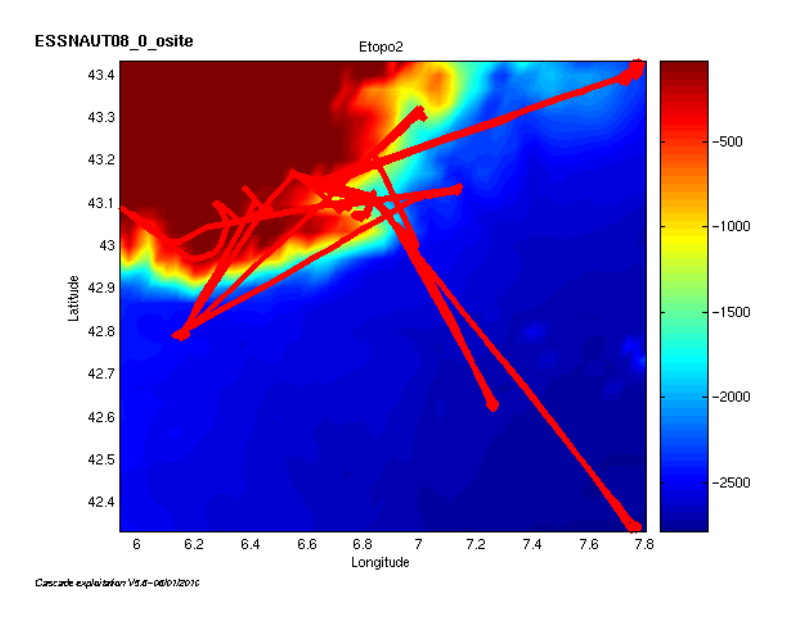

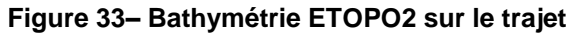

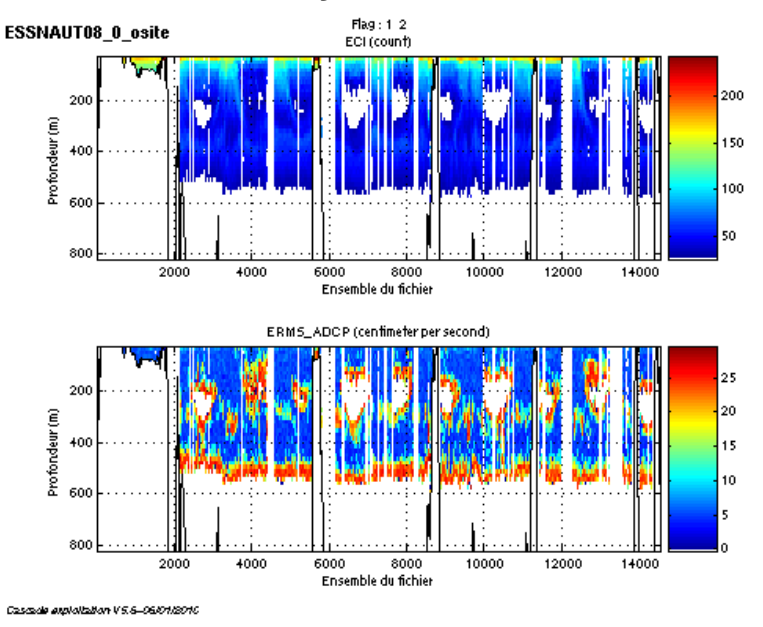

## <span id="page-32-2"></span>*6.5 Qualité des données reçues*

**Figure 34 - Haut : Intensité rétro-diffusée – Bas : Erreur RMS**

*<u>Ifremer</u>* 

## <span id="page-33-0"></span>*6.6 Nettoyage des données et correction de l'attitude :*

L'exploitation des données est basée sur les valeurs suivantes :

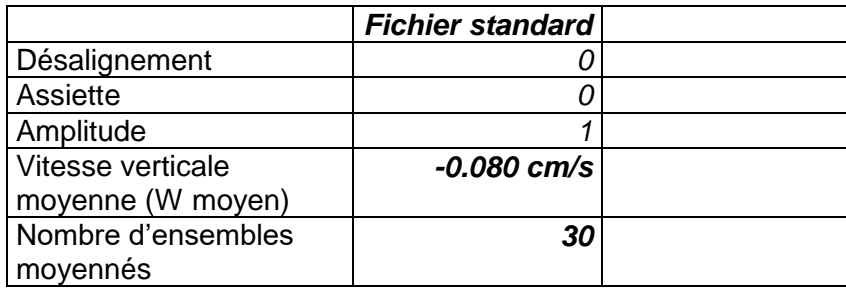

Le W moyen est satisfaisant (proche de 0), pas d'ajustement d'assiette nécessaire (Voir colonne fichier ajusté).

Les informations sur les composantes parallèle et orthogonale à la vitesse du navire sont :

|                        | Composante   | Composante  |  |
|------------------------|--------------|-------------|--|
|                        | parallèle    | orthogonale |  |
| Corrélation Min        | 0.969        | 0.952       |  |
| <b>Corrélation Max</b> | <u>በ 981</u> | በ 970       |  |

**Tableau 22– Composantes parallèle et orthogonale**

Lors du nettoyage des données, les flags attribués sont les suivants :

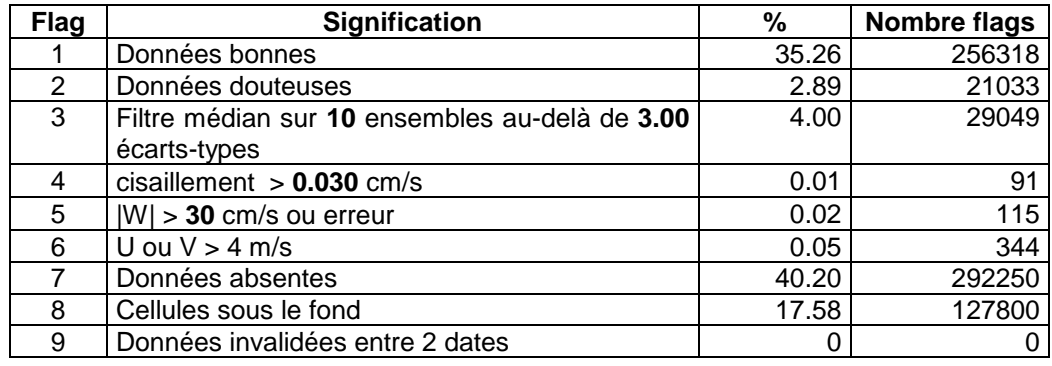

**Tableau 23 – Types et pourcentage de flags attribués aux données**

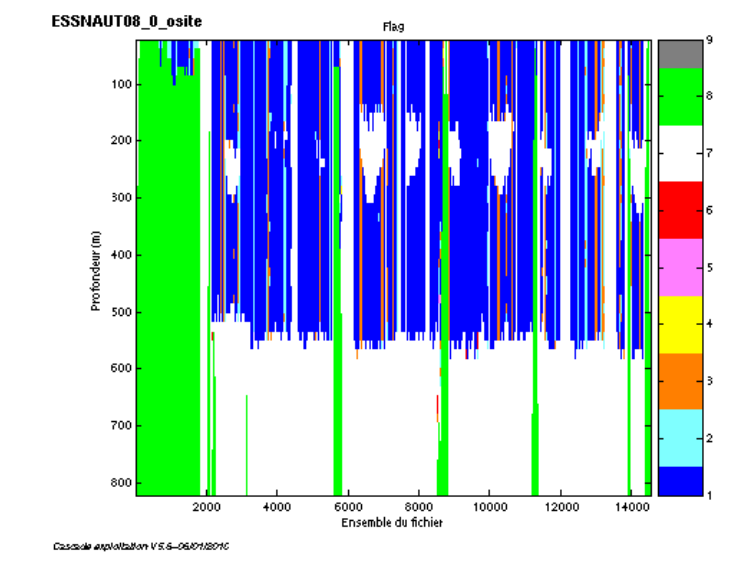

Ce qui correspond au graphique de la figure suivante :

**Figure 35 – Valeur des flags attribués par les contrôles automatiques**

## <span id="page-34-0"></span>*6.7 Exploitation des données – Tracés*

#### <span id="page-34-1"></span>**6.7.1 La marée**

Les composantes de la marée ont été prises en compte lors du calcul des vitesses du courant.

#### <span id="page-34-2"></span>**6.7.2 Définition de la section**

Au cours de la campagne STEREO, aucune section n'a été définie car il y a trop peu de points pour déterminer une section et afficher suffisamment de vecteurs.

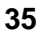

<span id="page-35-0"></span>La campagne GROSMARIN s'est déroulée du 19 au 28 Avril 2008 de Toulon à Toulon (France) dans le bassin occidental de la mer Méditerranée (marge Nord-Ligure, entre Cannes et Imperia).

Le trajet du navire est le suivant :

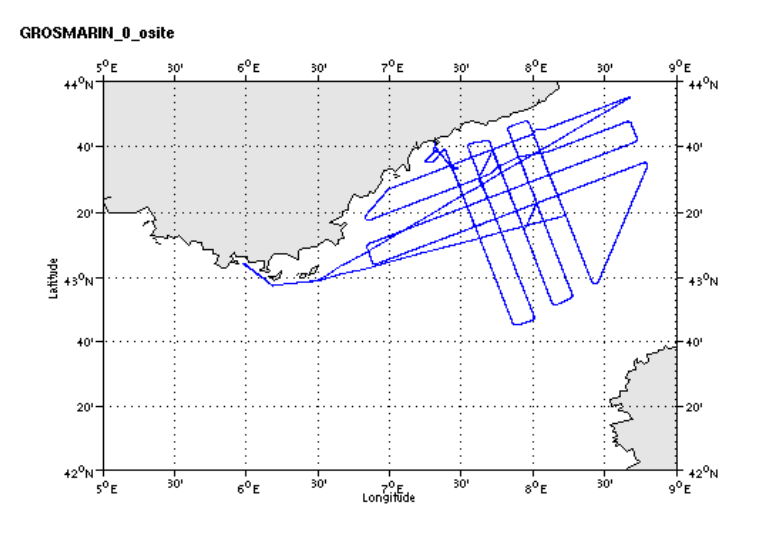

**Figure 36 – Route du navire**

## <span id="page-35-1"></span>*7.1 Bilan des anomalies*

GENAVIR nous a fourni des fichiers de navigation dont les lignes CADCP sont entrecoupées par des lignes ENSEMBLES. Pour ne pas perdre de données au moment du traitement nous devons passer un programme qui corrige ces lignes erronées.

Une absence de données a été remarqué par GENAVIR dans la zone allant de 100m à 300m. Ceci n'est pas lié aux caractéristiques hydrologiques de la zone ou à un état de mer particulier. Une réponse technique a aussi été étudiée mais les divers tests n'ont révélé aucun problème particulier. RDI n'a pas pu répondre non plus à cette observation. Cette absence de données n'est pas présente systématiquement sur toute la zone.

## <span id="page-35-2"></span>*7.2 Bilan étape 1 : correction de l'heure et ajout de l'attitude*

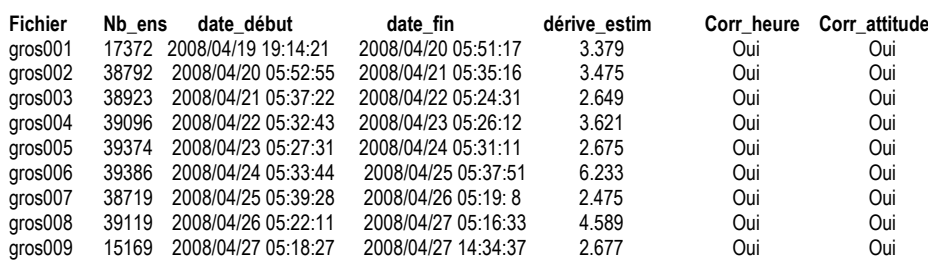

**Tableau 24- Etat d'avancement pour les fichiers**

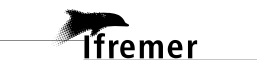

## <span id="page-36-0"></span>*7.3 Etape 3 : Calcul des vitesses absolues de courant*

A l'issue de cette étape, un fichier campagne est constitué :

=> **GROSMARIN\_0.nc** calculé avec les valeurs par défaut de corrections d'angle et d'amplitude (0,1,0).

## <span id="page-36-1"></span>*7.4 Ajout de la bathymétrie*

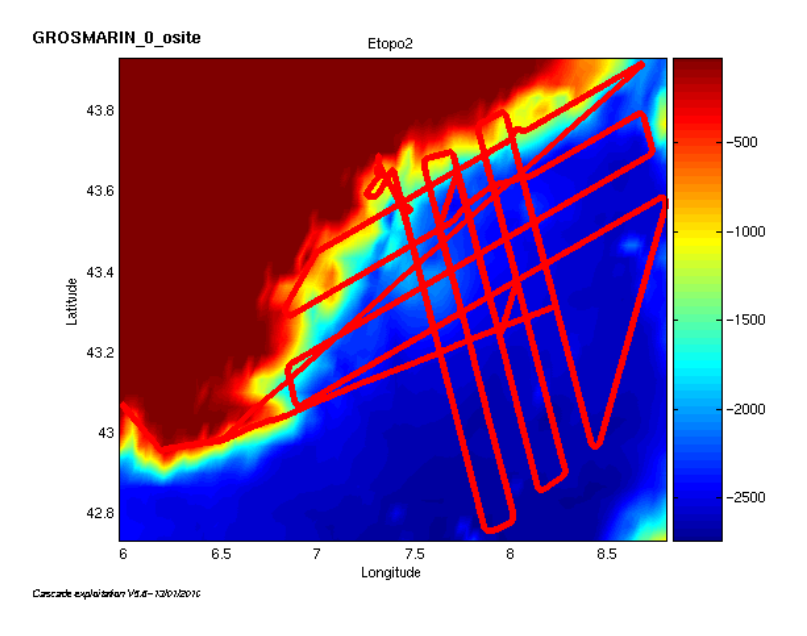

**Figure 37– Bathymétrie ETOPO2 sur le trajet**

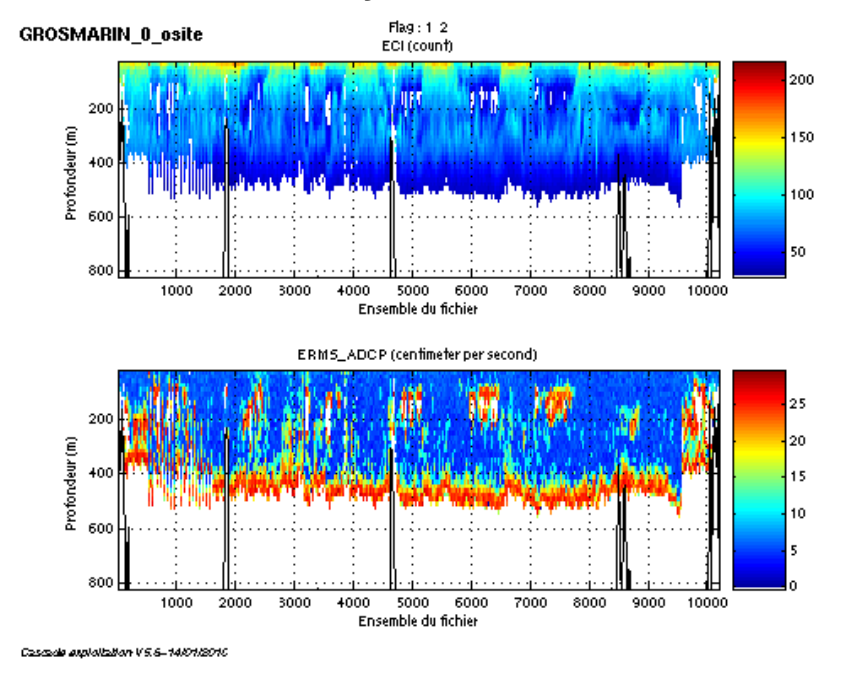

## <span id="page-36-2"></span>*7.5 Qualité des données reçues*

**Figure 38 - Haut : Intensité rétro-diffusée – Bas : Erreur RMS**

## <span id="page-37-0"></span>*7.6 Nettoyage des données et correction de l'attitude :*

L'exploitation des données est basée sur les valeurs suivantes :

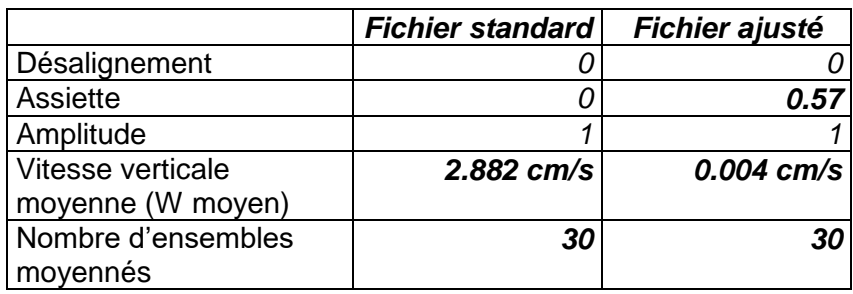

Le W moyen n'étant pas satisfaisant (pas proche de 0), un ajustement de l'assiette est nécessaire (voir colonne fichier ajusté).

Les informations sur les composantes parallèle et orthogonale à la vitesse du navire sont :

|                 | Composante | Composante  |  |
|-----------------|------------|-------------|--|
|                 | parallèle  | orthogonale |  |
| Corrélation Min | 0.147      | $-0.355$    |  |
| Corrélation Max | 0.304      | $-0.202$    |  |

**Tableau 25– Composantes parallèle et orthogonale**

Lors du nettoyage des données, les flags attribués sont les suivants :

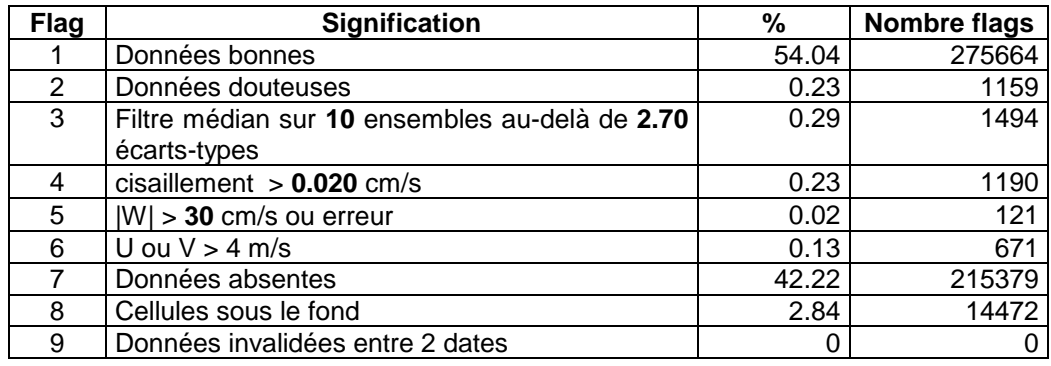

**Tableau 26 – Types et pourcentage de flags attribués aux données**

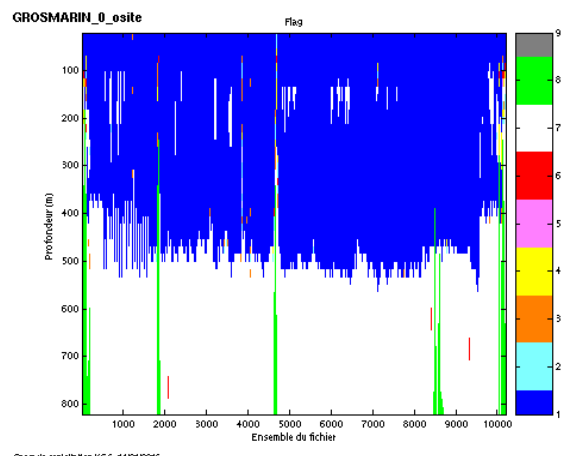

Ce qui correspond au graphique de la figure suivante :<br>
SEROSMABIN\_O\_OSITE

**Figure 39 – Valeur des flags attribués par les contrôles automatiques**

## <span id="page-38-0"></span>*7.7 Exploitation des données – Tracés*

#### <span id="page-38-1"></span>**7.7.1 La marée**

Les composantes de la marée ont été prises en compte lors du calcul des vitesses du courant.

#### <span id="page-38-2"></span>**7.7.2 Définition des sections**

Au cours du transit, 2 sections ont été définie :

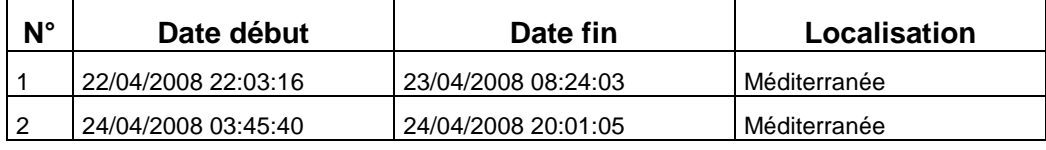

#### **Tableau 27 – Date et localisation des sections**

La carte des sections est la suivante :

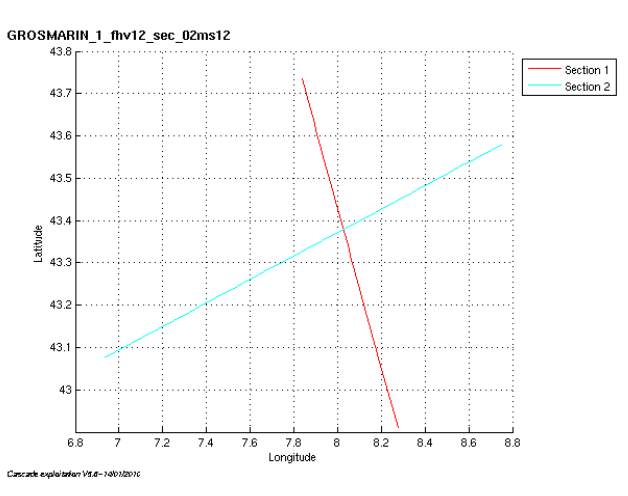

**Figure 40 – Carte des sections définies sur le trajet**

#### <span id="page-39-0"></span>**7.7.3 Images des sections**

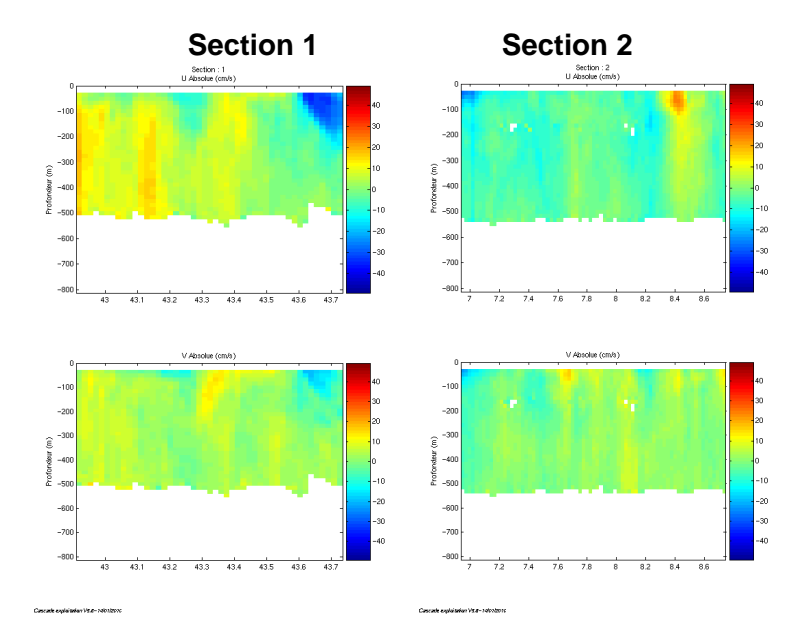

**Figure 41 – Composantes du courant – Sections de la campagne**

#### <span id="page-39-1"></span>**7.7.4 Tracés des vecteurs des sections**

Les tracés de vecteurs sont réalisés avec une distance entre chaque point égale à 2 kms. Un niveau de profondeur (de 0 à 50 m) est représenté.

Pour les sections, le facteur d'échelle est de 0.3 et tous les points ont été tracé.

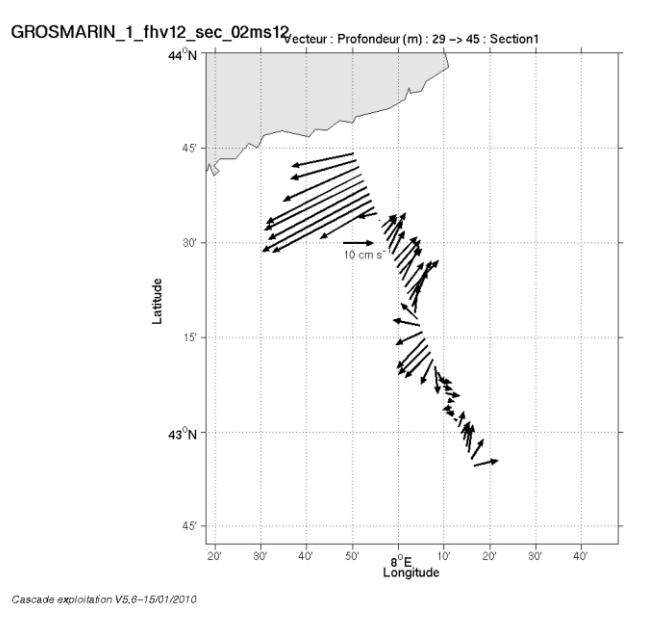

**Figure 42– Vecteurs du courant sur la section 1**

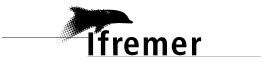

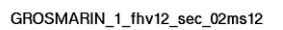

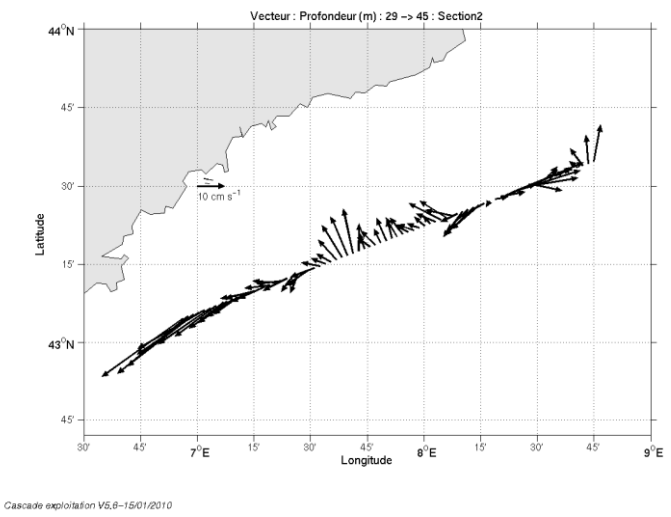

**Figure 43– Vecteurs du courant sur la section 2**

## <span id="page-41-0"></span>**8 Le transit TRTOUPO3 (Août 2008)**

Le transit TRTOUPO3 s'est déroulé du 01 au 08 Août 2008 de Toulon (France) à Ponta Delgada (Portugal) dans le Nord-Est de l'océan Atlantique ainsi qu'en mer Méditerranée.

Le trajet du navire est le suivant :

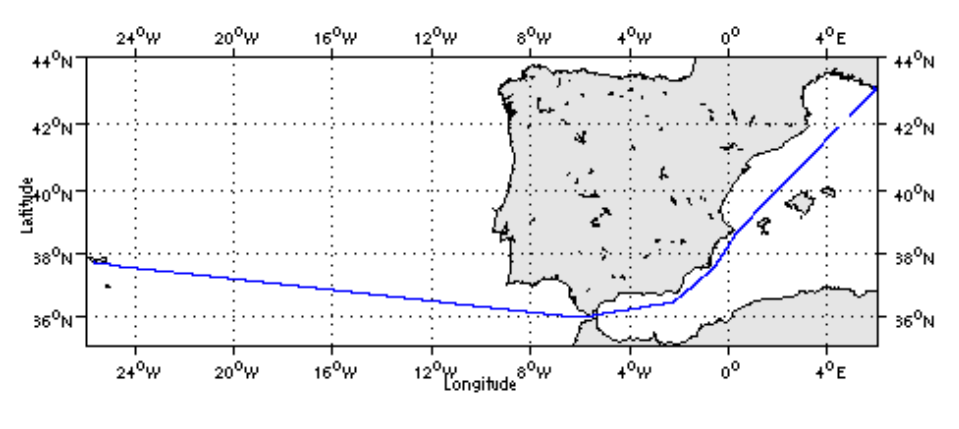

**Figure 44 – Route du navire**

#### <span id="page-41-1"></span>*8.1 Bilan des anomalies*

GENAVIR nous a fourni des fichiers de navigation dont les lignes CADCP sont entrecoupées par des lignes ENSEMBLES. Pour ne pas perdre de données au moment du traitement nous devons passer un programme qui corrige ces lignes erronées.

Une absence de données a été remarqué par GENAVIR dans la zone allant de 100m à 300m. Ceci n'est pas lié aux caractéristiques hydrologiques de la zone ou à un état de mer particulier. Une réponse technique a aussi été étudiée mais les divers tests n'ont révélé aucun problème particulier. RDI n'a pas pu répondre non plus à cette observation. Cette absence de données n'est pas présente systématiquement sur toute la zone.

#### <span id="page-41-2"></span>*8.2 Bilan étape 1 : correction de l'heure et ajout de l'attitude*

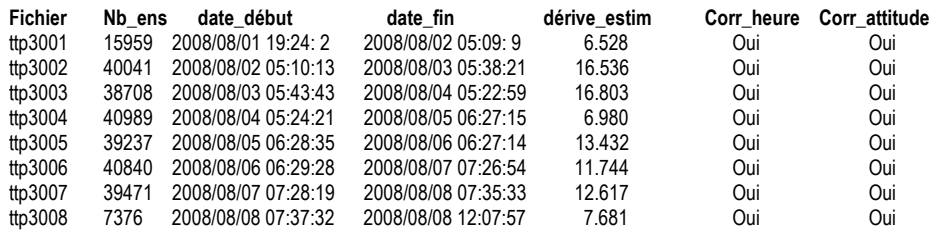

**Tableau 28- Etat d'avancement pour les fichiers**

## <span id="page-42-0"></span>*8.3 Etape 3 : Calcul des vitesses absolues de courant*

A l'issue de cette étape, un fichier campagne est constitué :

=> **TRTOUPO3\_0.nc** calculé avec les valeurs par défaut de corrections d'angle et d'amplitude (0,1,0).

## <span id="page-42-1"></span>*8.4 Ajout de la bathymétrie*

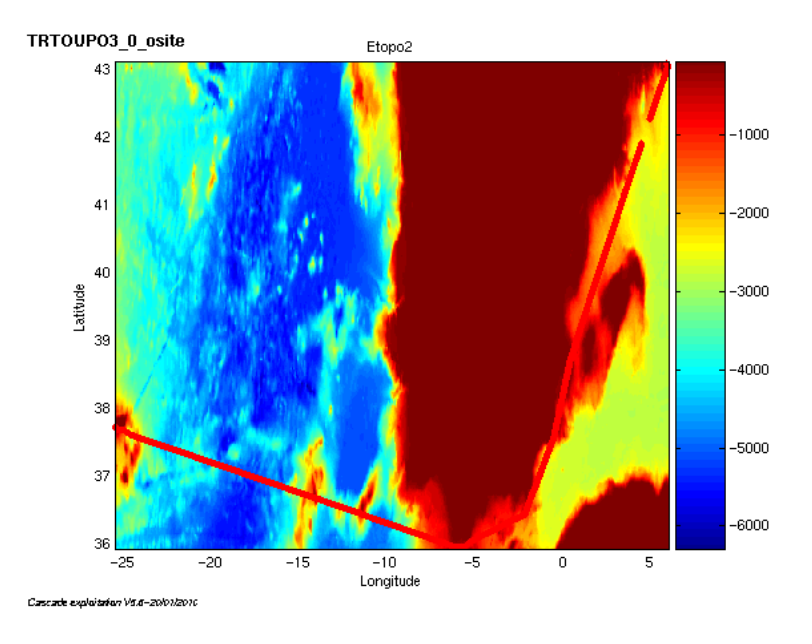

**Figure 45– Bathymétrie ETOPO2 sur le trajet**

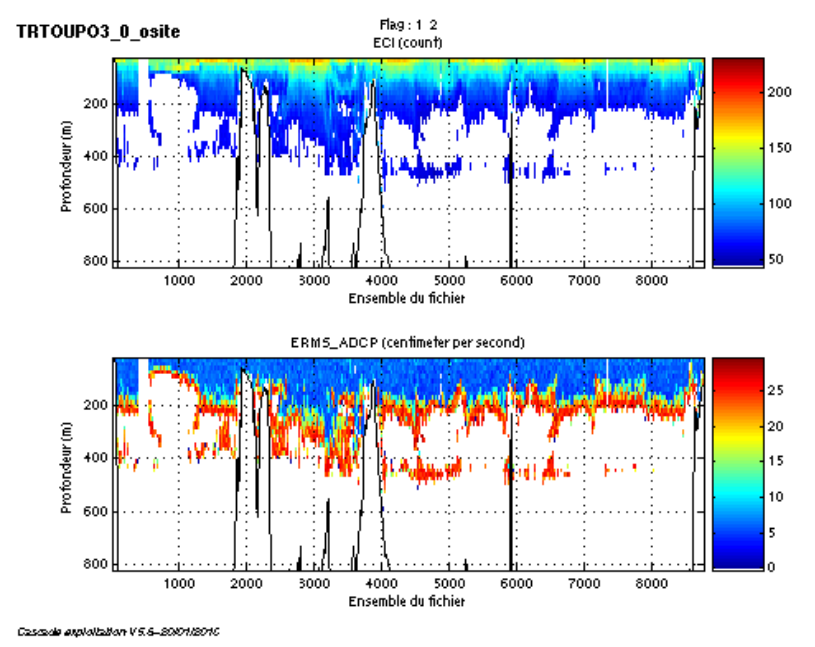

## <span id="page-42-2"></span>*8.5 Qualité des données reçues*

**Figure 46 - Haut : Intensité rétro-diffusée – Bas : Erreur RMS**

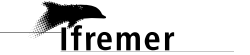

## <span id="page-43-0"></span>*8.6 Nettoyage des données et correction de l'attitude :*

L'exploitation des données est basée sur les valeurs suivantes :

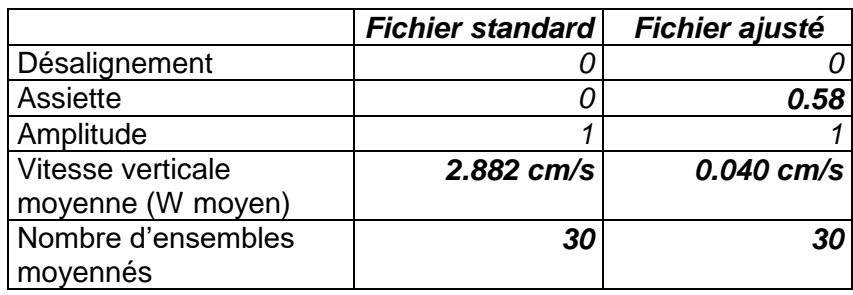

Le W moyen n'étant pas satisfaisant (pas proche de 0), un ajustement de l'assiette est nécessaire (voir colonne fichier ajusté).

Les informations sur les composantes parallèle et orthogonale à la vitesse du navire sont :

|                        | Composante | Composante  |  |
|------------------------|------------|-------------|--|
|                        | parallèle  | orthogonale |  |
| Corrélation Min        | $-0.596$   | $-0.358$    |  |
| <b>Corrélation Max</b> | $-0.120$   | 0.190       |  |

**Tableau 29– Composantes parallèle et orthogonale**

Lors du nettoyage des données, les flags attribués sont les suivants :

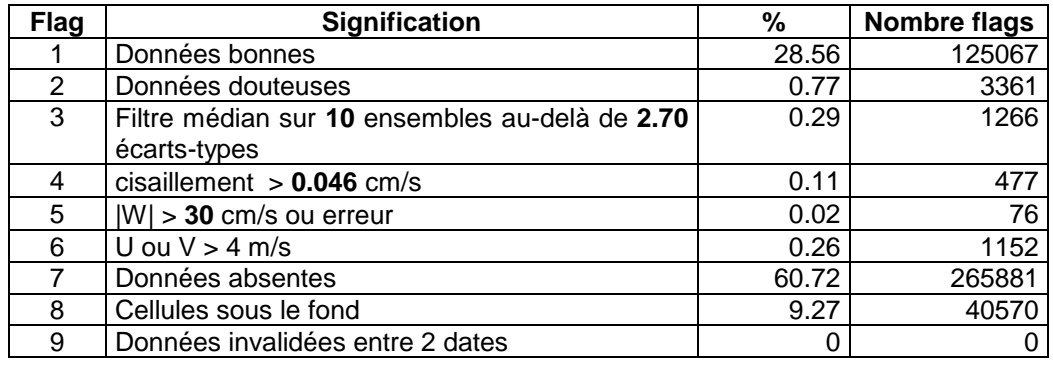

**Tableau 30 – Types et pourcentage de flags attribués aux données**

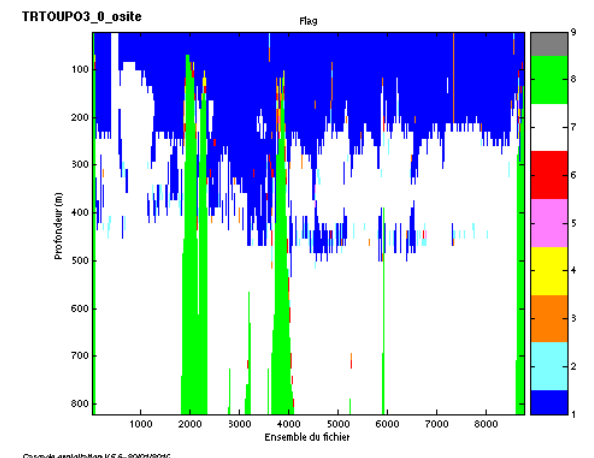

Ce qui correspond au graphique de la figure suivante :<br> **ERTOUPO3\_0\_OSITE** 

**Figure 47 – Valeur des flags attribués par les contrôles automatiques**

## <span id="page-44-0"></span>*8.7 Exploitation des données – Tracés*

#### <span id="page-44-1"></span>**8.7.1 La marée**

Les composantes de la marée ont été prises en compte lors du calcul des vitesses du courant.

#### <span id="page-44-2"></span>**8.7.2 Définition des sections**

Au cours du transit, 2 sections ont été définie :

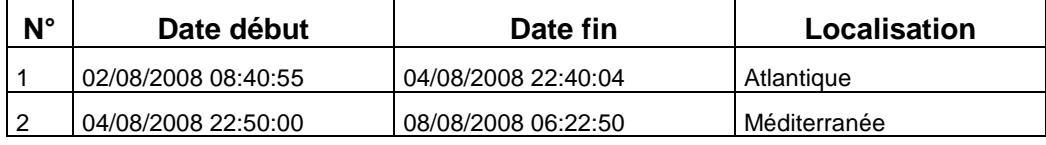

#### **Tableau 31 – Date et localisation des sections**

La carte des sections est la suivante :

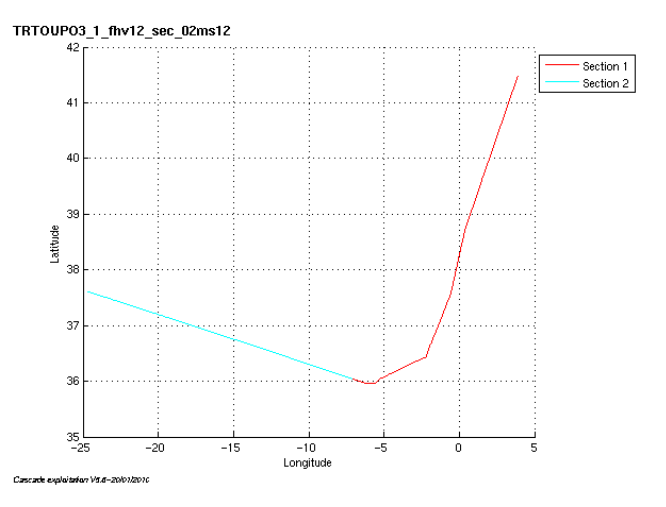

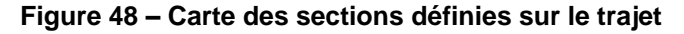

#### <span id="page-45-0"></span>**8.7.3 Images des sections**

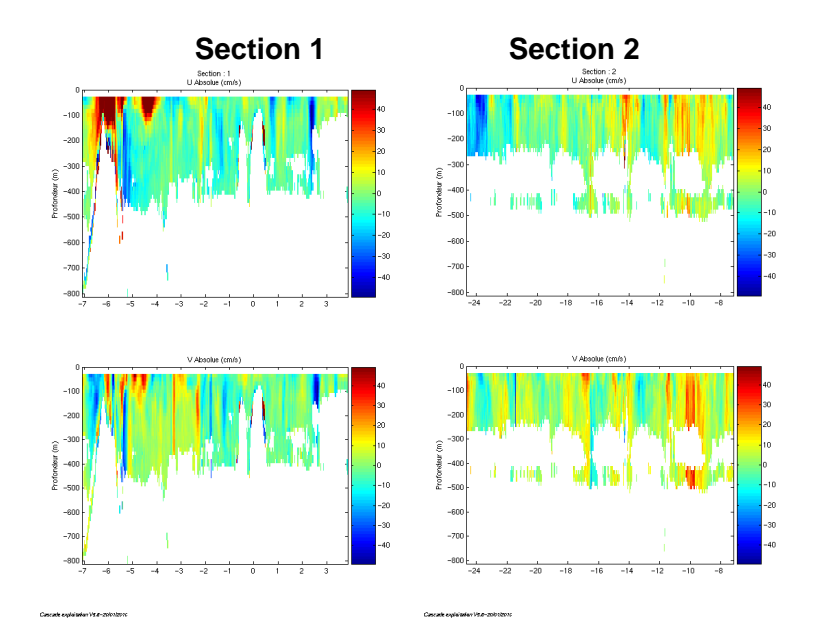

**Figure 49 – Composantes du courant – Sections de la campagne**

#### <span id="page-45-1"></span>**8.7.4 Tracés des vecteurs des sections**

Les tracés de vecteurs sont réalisés avec une distance entre chaque point égale à 2 kms. Un niveau de profondeur (de 0 à 50 m) est représenté.

Pour la section 1, le facteur d'échelle est de 0.1 et tous les points ont été tracé.

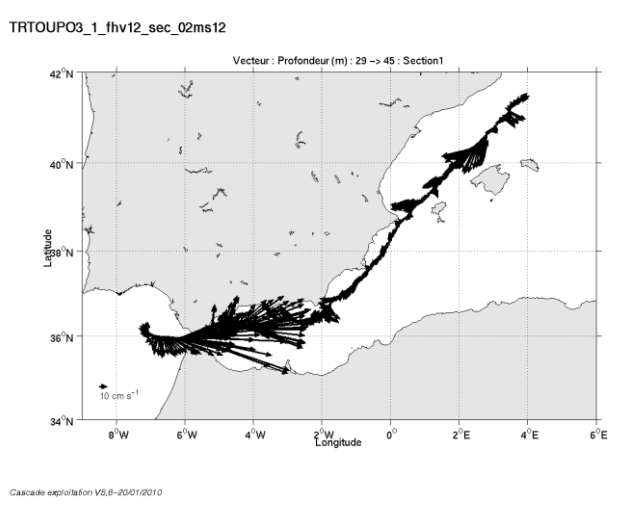

**Figure 50– Vecteurs du courant sur la section 1**

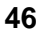

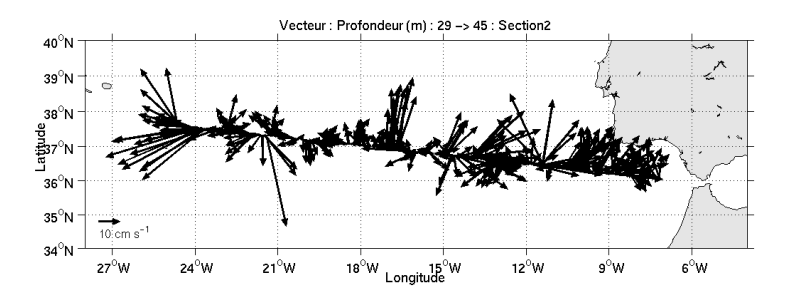

Pour la section 2, le facteur d'échelle est de 0.2 et 1 point sur 2 a été tracé.

**Figure 51– Vecteurs du courant sur la section 2**

*<u>Ifremer</u>* 

## <span id="page-47-0"></span>**9 La campagne BOUM (Juin - Juillet 2008)**

La campagne BOUM s'est déroulée du 16 Juin au 20 Juillet 2008 en Mer Méditerranée occidentale et orientale de la Seyne sur mer à la Seyne sur mer.

Le trajet du navire est le suivant :

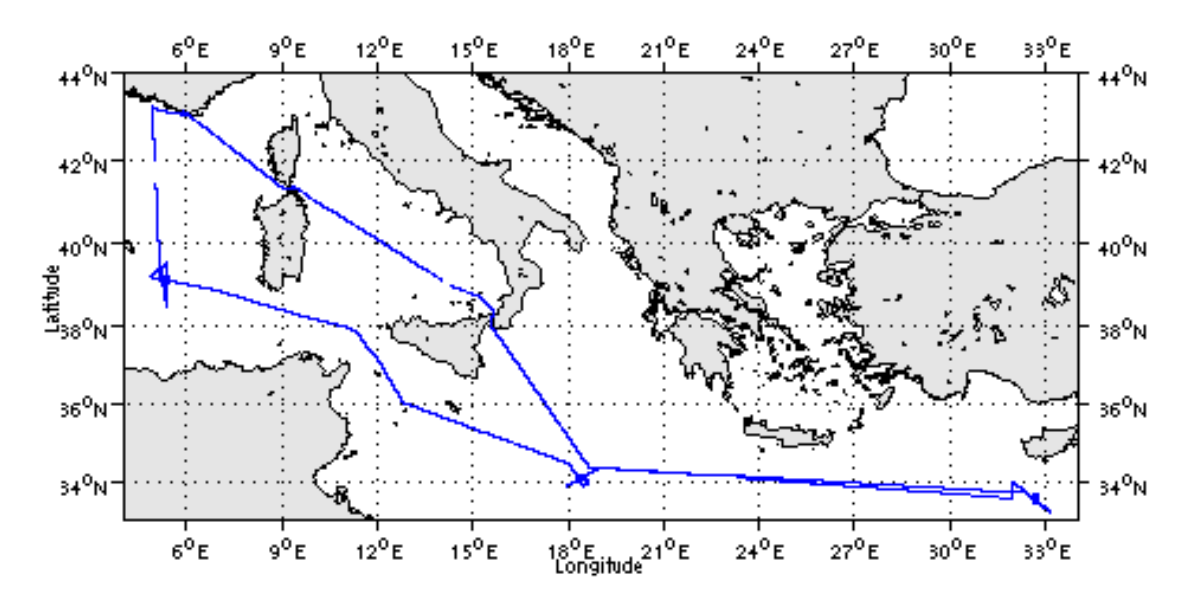

**Figure 52 – Route du navire**

## <span id="page-47-1"></span>*9.1 Bilan des anomalies*

GENAVIR nous a fourni des fichiers de navigation dont les lignes CADCP sont entrecoupées par des lignes ENSEMBLES. Pour ne pas perdre de données au moment du traitement nous devons passer un programme qui corrige ces lignes erronées.

Des problèmes ont été rencontrés sur les fichiers de navigation transmis par Genavir (fichiers concernés : 004, 007, 008, 017 et 035). Des lignes contenaient « NOC » (pas de navigation) et empêchaient la création des fichiers au format NetCDF. Genavir nous a fournit de nouveaux fichiers de navigations.

Une absence de données a été remarqué par GENAVIR dans la zone allant de 100m à 300m. Ceci n'est pas lié aux caractéristiques hydrologiques de la zone ou à un état de mer particulier. Une réponse technique a aussi été étudiée mais les divers tests n'ont révélé aucun problème particulier. RDI n'a pas pu répondre non plus à cette observation. Cette absence de données n'est pas présente systématiquement sur toute la zone.

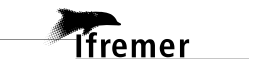

#### <span id="page-48-0"></span>*9.2 Bilan étape 1 : correction de l'heure et ajout de l'attitude*

| <b>Fichier</b> | Nb_ens | date_début          | date_fin            | dérive estim | Corr_heure | Corr_attitude |
|----------------|--------|---------------------|---------------------|--------------|------------|---------------|
| boum001        | 26485  | 2008/06/17 13:30:38 | 2008/06/18 05:41:43 | 6.635        | Oui        | Oui           |
| boum002        | 39382  | 2008/06/18 05:44:36 | 2008/06/19 05:48:35 | 11.527       | Oui        | Oui           |
| boum003        | 3200   | 2008/06/19 05:52:31 | 2008/06/19 07:49:49 | 6.674        | Oui        | Oui           |
| boum004        | 35385  | 2008/06/19 07:56:1  | 2008/06/20 05:33:26 | 12.141       | Oui        | Oui           |
| boum005        | 39371  | 2008/06/20 05:35:24 | 2008/06/21 05:38:58 | 6.945        | Oui        | Oui           |
| boum006        | 14504  | 2008/06/21 05:41:5  | 2008/06/21 14:32:52 | 7.074        | Oui        | Oui           |
| boum007        | 20730  | 2008/06/21 15:49:46 | 2008/06/22 04:29:50 | 29.886       | Oui        | Oui           |
| boum008        | 40008  | 2008/06/22 04:31:11 | 2008/06/23 04:58: 6 | 12.255       | Oui        | Oui           |
| boum009        | 38558  | 2008/06/23 05:02:23 | 2008/06/24 04:36: 9 | 7.598        | Oui        | Oui           |
| boum011        | 9525   | 2008/06/24 23:02:50 | 2008/06/25 04:52: 3 | 7.673        | Oui        | Oui           |
| boum012        | 38351  | 2008/06/25 04:57: 3 | 2008/06/26 04:23:13 | 7.983        | Oui        | Oui           |
| boum013        | 39512  | 2008/06/26 04:25:22 | 2008/06/27 04:34: 7 | 14.565       | Oui        | Oui           |
| boum014        | 38891  | 2008/06/27 04:39:43 | 2008/06/28 04:25:41 | 16.411       | Oui        | Oui           |
| boum015        | 39486  | 2008/06/28 04:27: 8 | 2008/06/29 04:34:55 | 8.610        | Oui        | Oui           |
| boum016        | 38721  | 2008/06/29 04:43:51 | 2008/06/30 04:23:35 | 14.862       | Oui        | Oui           |
| boum017        | 41262  | 2008/06/30 04:25:42 | 2008/07/01 05:38:36 | 25.649       | Oui        | Oui           |
| boum018        | 39134  | 2008/07/01 05:42:4  | 2008/07/02 05:36:56 | 18.643       | Oui        | Oui           |
| boum019        | 38939  | 2008/07/02 05:39:12 | 2008/07/03 05:26:56 | 13.876       | Oui        | Oui           |
| boum020        | 39269  | 2008/07/03 05:30:34 | 2008/07/04 05:30:23 | 9.560        | Oui        | Oui           |
| boum021        | 39217  | 2008/07/04 05:31:40 | 2008/07/05 05:29:35 | 12.042       | Oui        | Oui           |
| boum022        | 39009  | 2008/07/05 05:33:16 | 2008/07/06 05:23:33 | 14.575       | Oui        | Oui           |
| boum023        | 39182  | 2008/07/06 05:30:54 | 2008/07/07 05:27:32 | 10.033       | Oui        | Oui           |
| boum024        | 39396  | 2008/07/07 05:32:35 | 2008/07/08 05:37: 4 | 10.259       | Oui        | Oui           |
| boum025        | 38989  | 2008/07/08 05:38:49 | 2008/07/09 05:28:22 | 10.435       | Oui        | Oui           |
| boum026        | 39095  | 2008/07/09 05:30:47 | 2008/07/10 05:24:14 | 16.343       | Oui        | Oui           |
| boum027        | 39063  | 2008/07/10 05:27:46 | 2008/07/11 05:20: 2 | 10.911       | Oui        | Oui           |
| boum028        | 39814  | 2008/07/11 05:24:12 | 2008/07/12 05:44: 2 | 11.115       | Oui        | Oui           |
| boum029        | 40391  | 2008/07/12 05:45:56 | 2008/07/13 06:26:54 | 11.262       | Oui        | Oui           |
| boum030        | 39016  | 2008/07/13 06:42:52 | 2008/07/14 06:33:28 | 16.321       | Oui        | Oui           |
| boum031        | 39281  | 2008/07/14 06:35:3  | 2008/07/15 06:35:19 | 22.819       | Oui        | Oui           |
| boum032        | 38923  | 2008/07/15 06:39:24 | 2008/07/16 06:26:33 | 16.646       | Oui        | Oui           |
| boum033        | 39576  | 2008/07/16 06:27:50 | 2008/07/17 06:38:55 | 22.093       | Oui        | Oui           |
| boum034        | 39060  | 2008/07/17 06:41:53 | 2008/07/18 06:34:6  | 11.966       | Oui        | Oui           |
| boum035        | 39709  | 2008/07/18 06:36:34 | 2008/07/19 06:52:32 | 22.332       | Oui        | Oui           |

**Tableau 32 - Etat d'avancement pour les fichiers**

#### <span id="page-48-1"></span>*9.3 Etape 3 : Calcul des vitesses absolues de courant*

A l'issue de cette étape, les données étant trop nombreuses pour être traitées dans un seul fichier, 3 fichiers campagnes ont été constitués :

=> **BOUM 1 10 0.nc** calculé avec les valeurs par défaut de corrections d'angle et d'amplitude (0,1,0) contenant les fichiers de navigations numérotés de 1 à 10. (du 17/06/2008 au 24/06/2008)

=> **BOUM\_11\_20 \_0.nc** calculé avec les valeurs par défaut de corrections d'angle et d'amplitude (0,1,0) contenant les fichiers de navigations numérotés de 11 à 20 (du 24/06/2008 au 04/07/2008)

=> **BOUM\_21\_35 \_0.nc** calculé avec les valeurs par défaut de corrections d'angle et d'amplitude (0,1,0) contenant les fichiers de navigations numérotés de 21 à 35. (du 04/07/2008 au 19/07/2008)

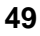

## <span id="page-49-0"></span>*9.4 Ajout de la bathymétrie*

=> pour le fichier BOUM\_1\_10

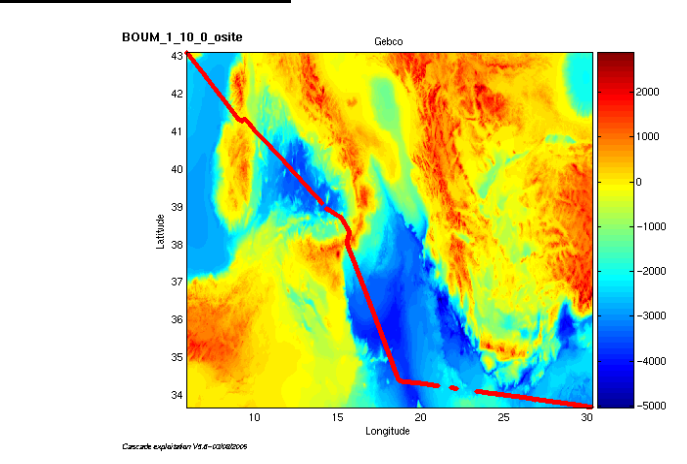

**Figure 53– Bathymétrie GEBCO sur le trajet**

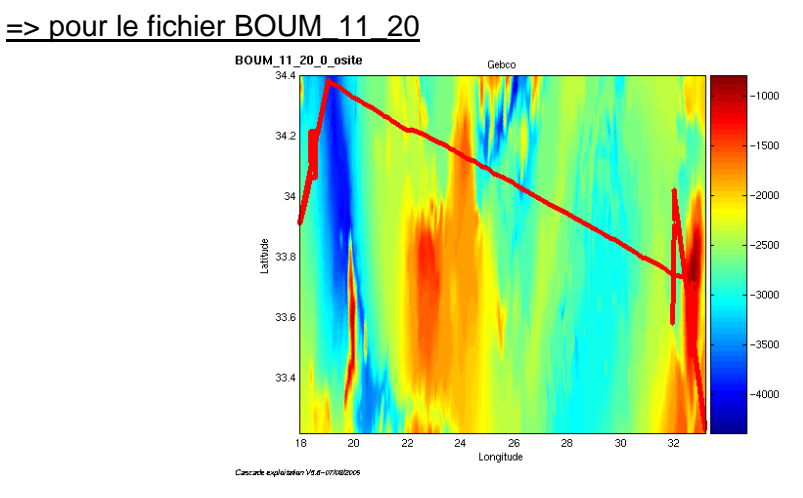

**Figure 54– Bathymétrie GEBCO sur le trajet**

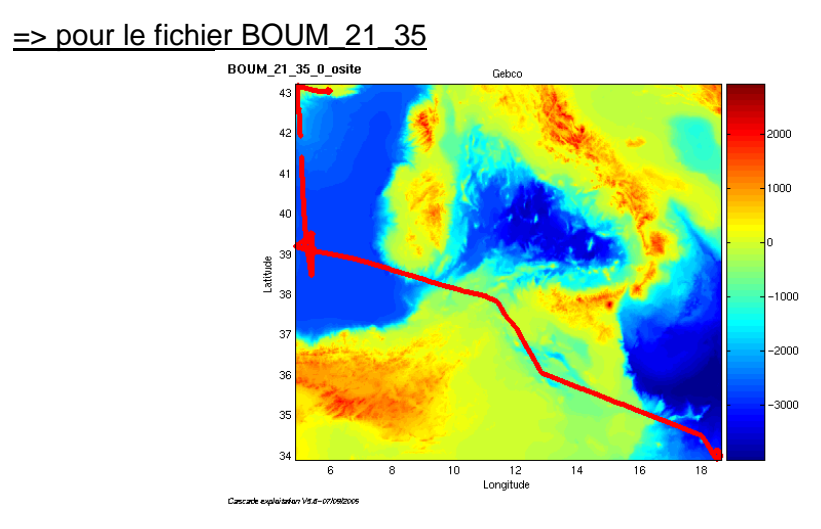

**Figure 55– Bathymétrie GEBCO sur le trajet**

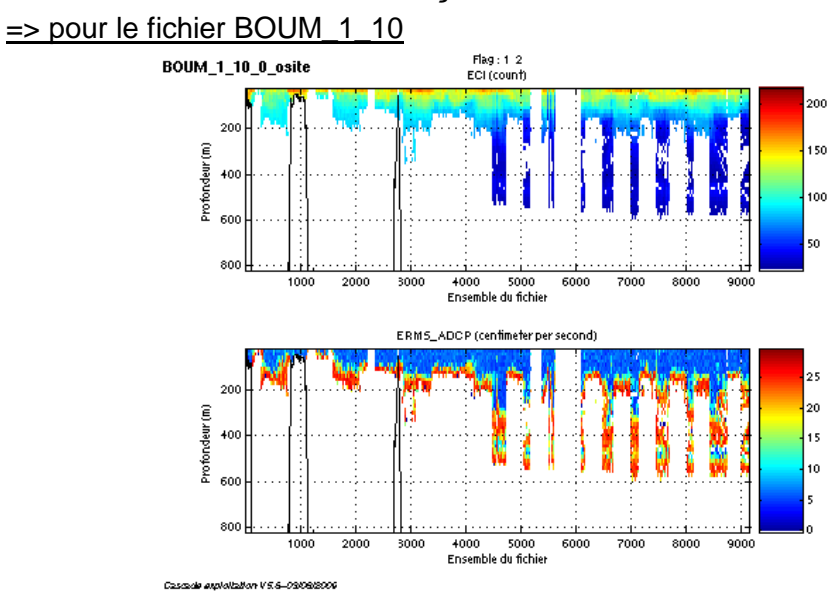

## <span id="page-50-0"></span>*9.5 Qualité des données reçues*

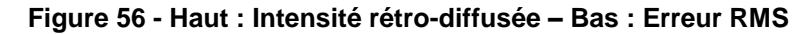

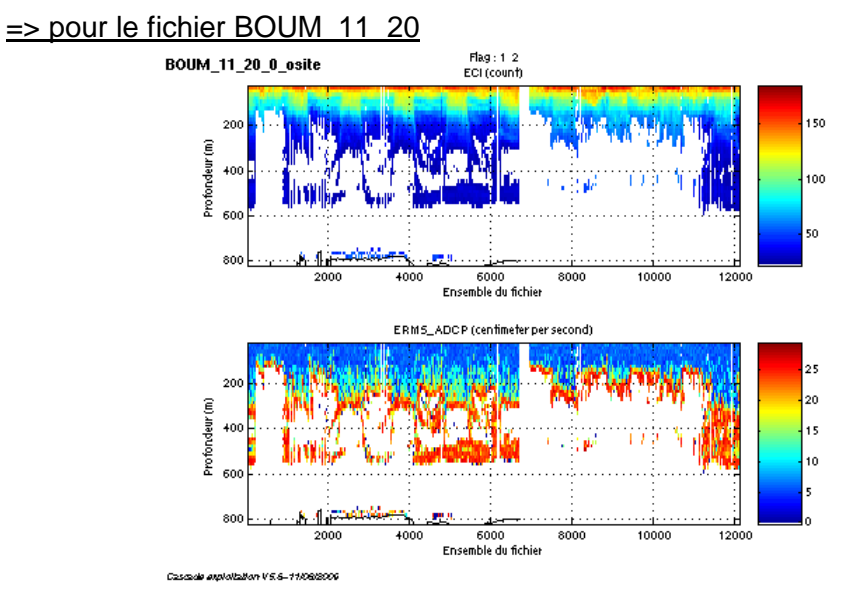

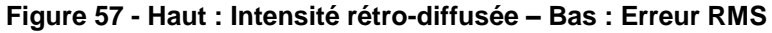

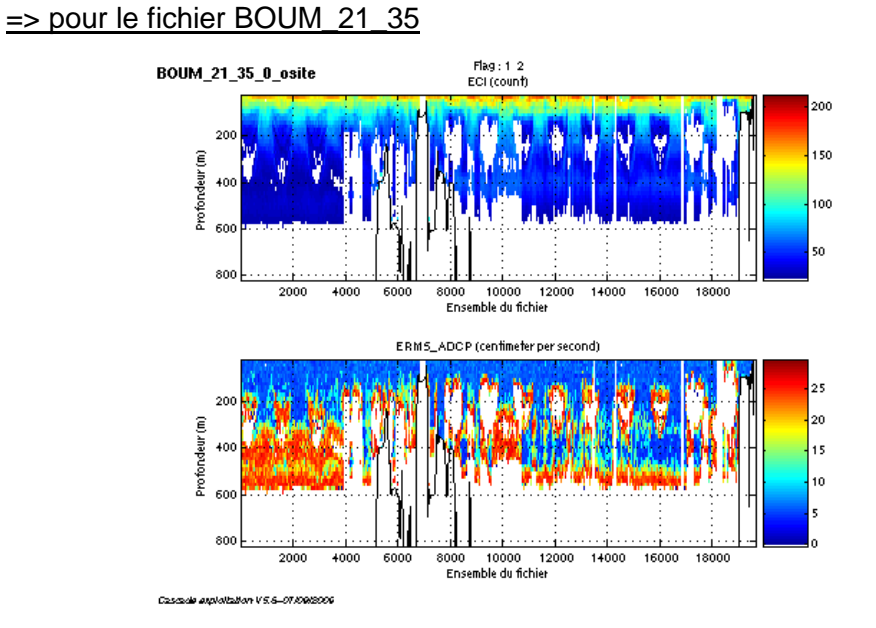

**Figure 58 - Haut : Intensité rétro-diffusée – Bas : Erreur RMS**

## <span id="page-51-0"></span>*9.6 Nettoyage des données et correction de l'attitude :*

=> pour le fichier BOUM\_1\_10

Le **Wmoyen** est de **-1.670 cm/s.**et 30 ensembles ont été moyennés.

Les informations sur les composantes parallèle et orthogonale à la vitesse du navire sont :

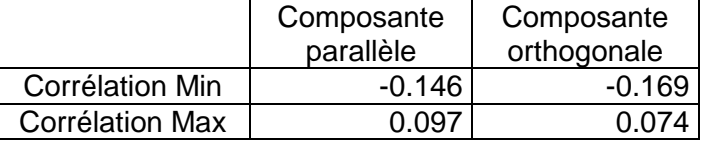

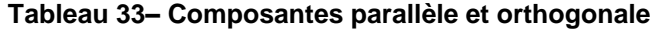

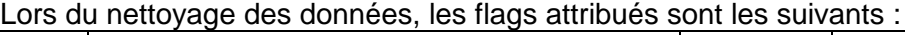

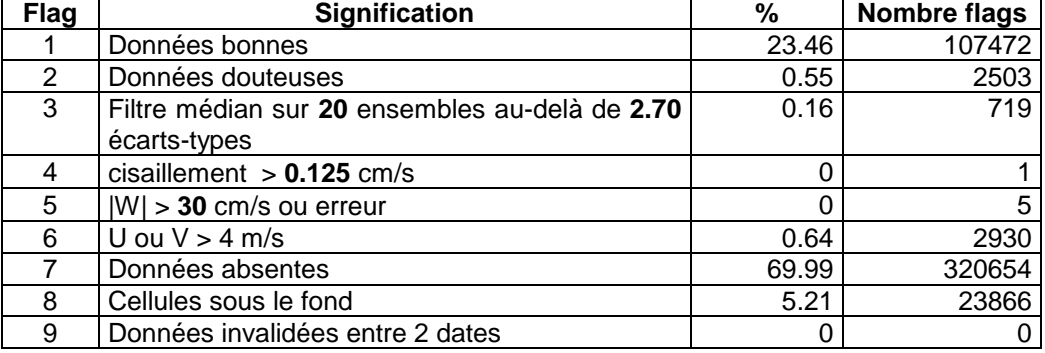

**Tableau 34 – Types et pourcentage de flags attribués aux données**

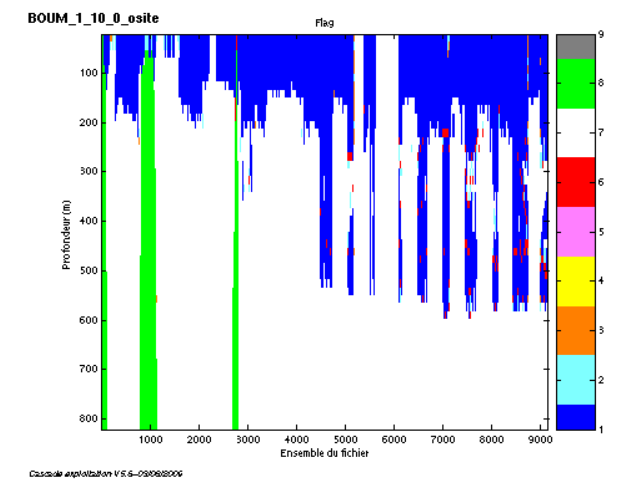

Ce qui correspond au graphique de la figure suivante :

**Figure 59 – Valeur des flags attribués par les contrôles automatiques**

=> pour le fichier BOUM\_11\_20

Le **Wmoyen** est de **1.363 cm/s**.et 30 ensembles ont été moyennés.

Les informations sur les composantes parallèle et orthogonale à la vitesse du navire sont :

|                        | Composante | Composante  |  |
|------------------------|------------|-------------|--|
|                        | parallèle  | orthogonale |  |
| Corrélation Min        | $-0.202$   | $-0.115$    |  |
| <b>Corrélation Max</b> | $-0.073$   | በ በ17       |  |

**Tableau 35– Composantes parallèle et orthogonale**

Lors du nettoyage des données, les flags attribués sont les suivants :

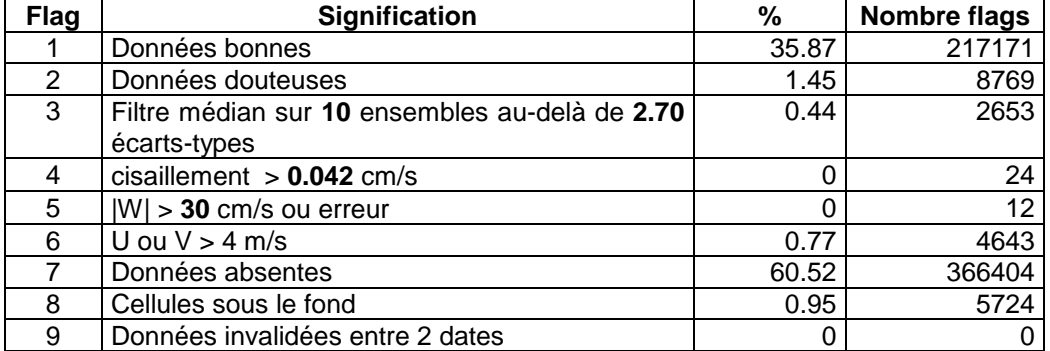

**Tableau 36 – Types et pourcentage de flags attribués aux données**

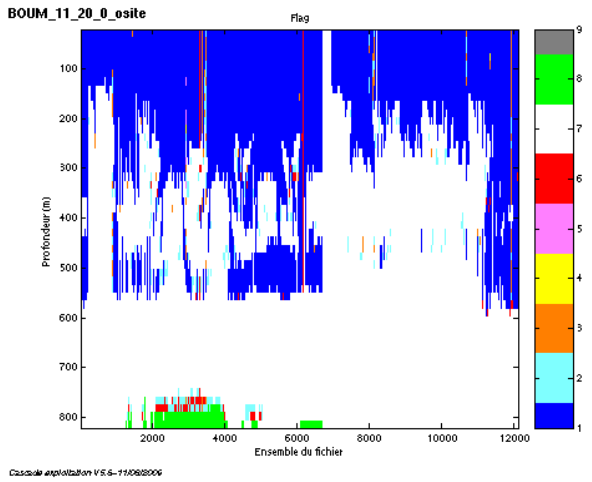

Ce qui correspond au graphique de la figure suivante :<br>
BOUM\_11\_20\_0\_osite

**Figure 60 – Valeur des flags attribués par les contrôles automatiques**

=> pour le fichier BOUM\_21\_35

Le **Wmoyen** est de **1.477 cm/s.**et 30 ensembles ont été moyennés.

Les informations sur les composantes parallèle et orthogonale à la vitesse du navire sont :

|                        | Composante | Composante  |  |
|------------------------|------------|-------------|--|
|                        | parallèle  | orthogonale |  |
| Corrélation Min        | 0.069      | $-0.308$    |  |
| <b>Corrélation Max</b> | 0.172      | $-0.210$    |  |

**Tableau 37– Composantes parallèle et orthogonale**

Lors du nettoyage des données, les flags attribués sont les suivants :

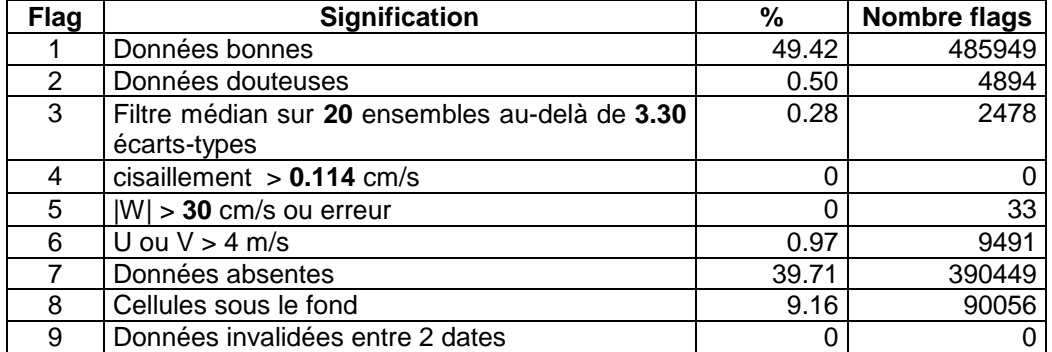

**Tableau 38 – Types et pourcentage de flags attribués aux données**

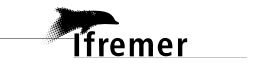

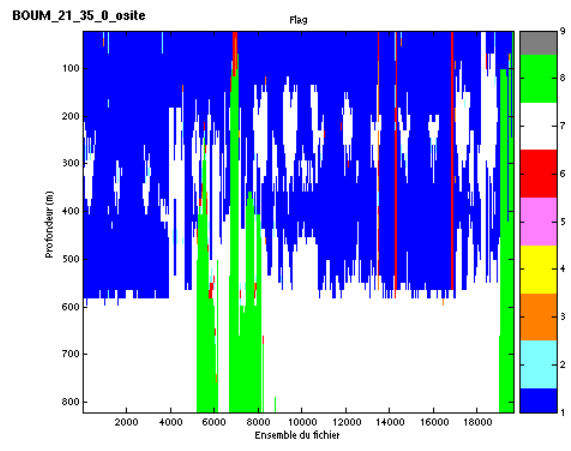

Ce qui correspond au graphique de la figure suivante :<br>
BOUM 21\_35\_0\_osite

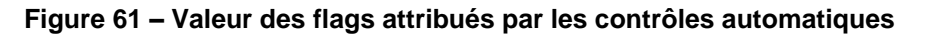

## <span id="page-54-0"></span>*9.7 Exploitation des données – Tracés*

#### <span id="page-54-1"></span>**9.7.1 La marée**

Les composantes de la marée ont été prises en compte lors du calcul des vitesses du courant.

#### <span id="page-54-2"></span>**9.7.2 Définition des sections**

=> pour le fichier BOUM\_1\_10

Au cours de la campagne, une seule section a été définie :

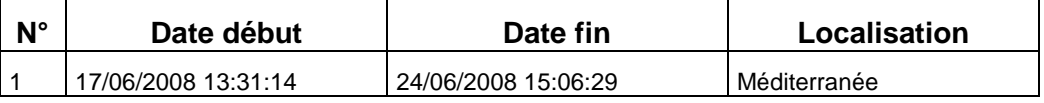

**Tableau 39 – Date et localisation de la section**

La carte de la section est la suivante :

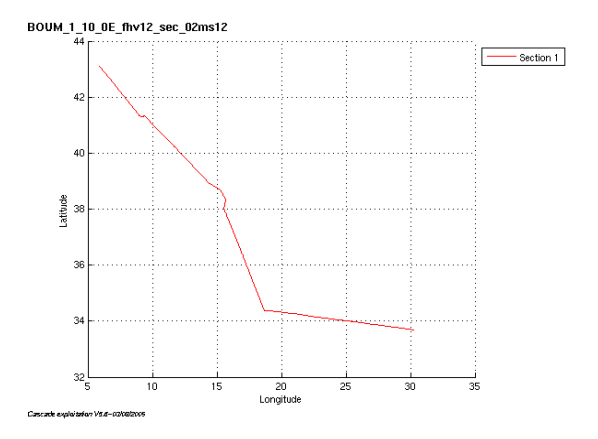

**Figure 62 – Carte de la section définie sur le trajet**

#### => pour le fichier BOUM\_11\_20

Au cours de la campagne, une seule section a été définie :

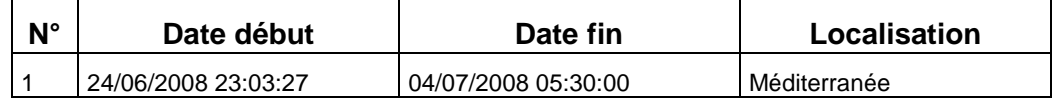

**Tableau 40 – Date et localisation de la section**

La carte de la section est la suivante :

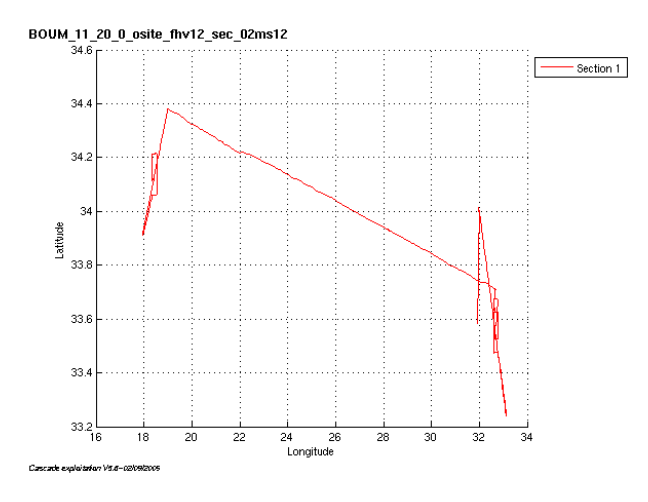

**Figure 63 – Carte de la section définie sur le trajet**

=> pour le fichier BOUM\_21\_35

Au cours de la campagne, une seule section a été définie :

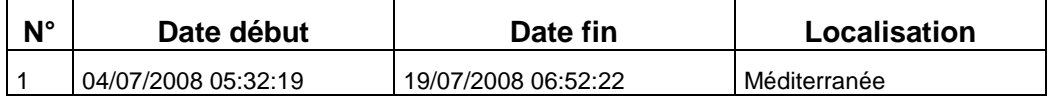

**Tableau 41 – Date et localisation de la section**

La carte de la section est la suivante :

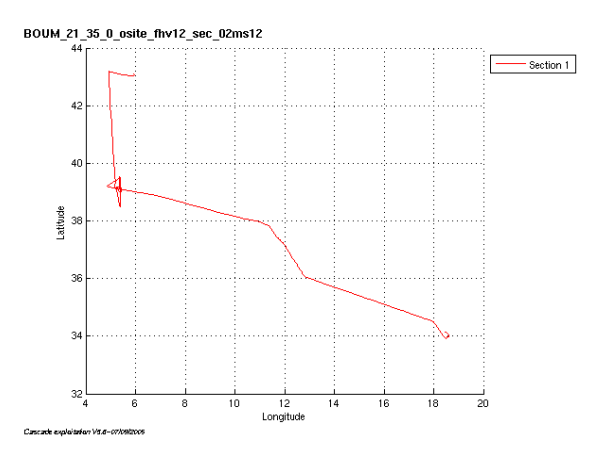

**Figure 64 – Carte de la section définie sur le trajet**

#### <span id="page-56-0"></span>**9.7.3 Images des sections**

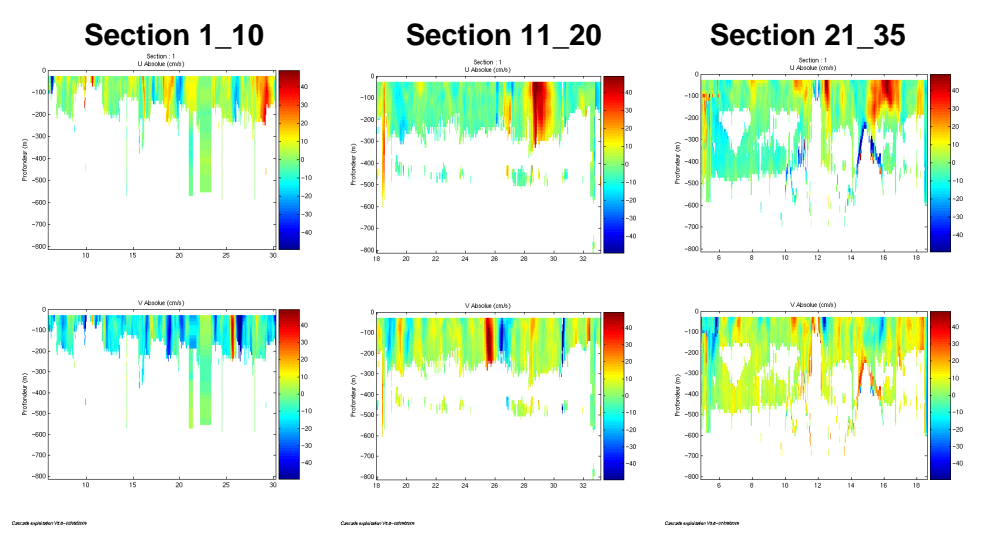

**Figure 65 – Composantes du courant – Sections de la campagne**

#### <span id="page-56-1"></span>**9.7.4 Tracés des vecteurs des sections**

Les tracés de vecteurs sont réalisés avec une distance entre chaque point égale à 2 kms. Un niveau de profondeur (de 0 à 50 m) est représenté.

#### $\equiv$  pour le fichier BOUM 1 10

Pour la section, le facteur d'échelle est de 0.1 et tous les points ont été tracés.

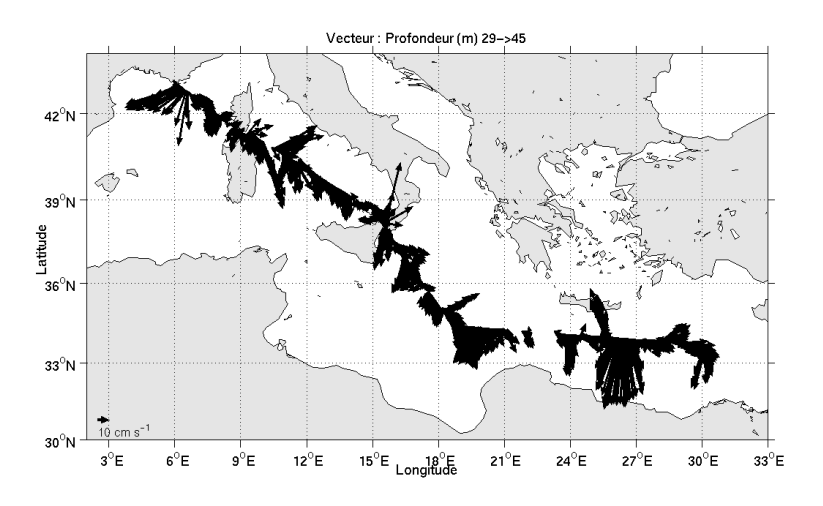

**Figure 66– Vecteurs du courant sur la section 1\_10**

### => pour le fichier BOUM\_11\_20

Pour la section, le facteur d'échelle est de 0.2 et tous les points ont été tracés.

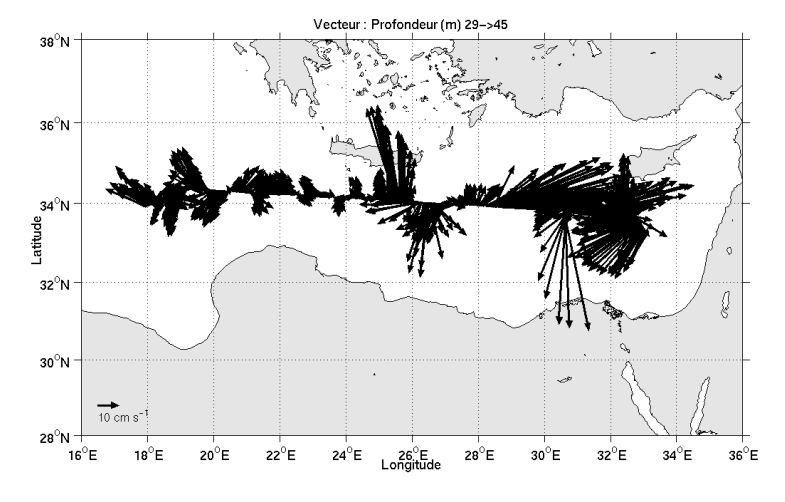

**Figure 67– Vecteurs du courant sur la section 11\_20**

#### => pour le fichier BOUM\_21\_35

Pour la section, le facteur d'échelle est de 0.1 et tous les points ont été tracés.

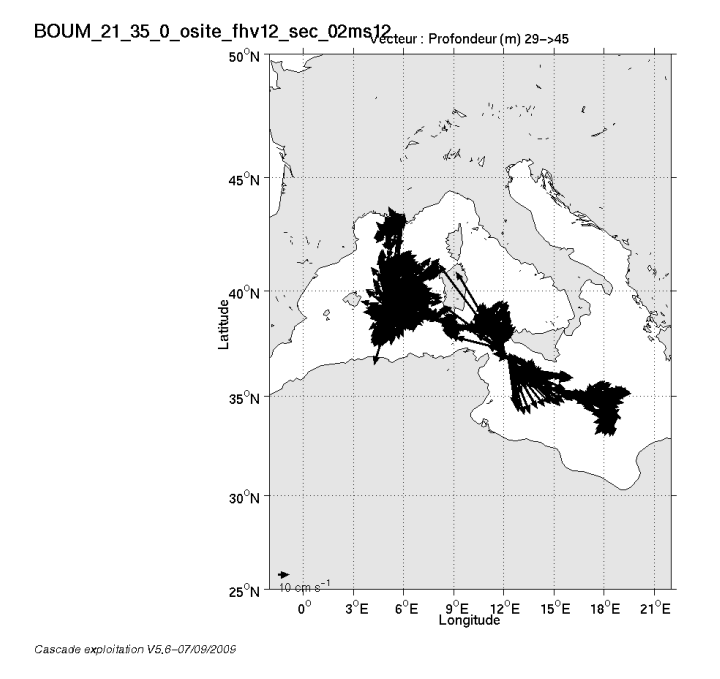

**Figure 68– Vecteurs du courant sur la section 21\_35**

## <span id="page-58-0"></span>**10 La campagne ESSCOVICT08 (Juillet 2008)**

La campagne ESSCOVICT08 s'est déroulée du 26 juillet au 01 Août 2008 de La Seyne sur Mer à La Seyne sur Mer (France) dans le bassin occidental de la mer Méditerranée.

Le trajet du navire est le suivant :

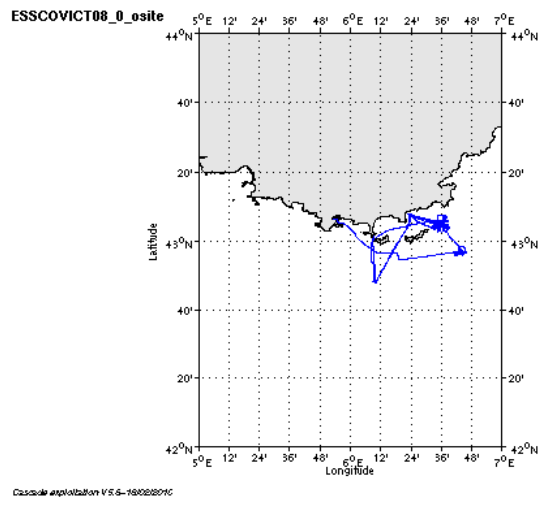

**Figure 69 – Route du navire**

#### <span id="page-58-1"></span>*10.1 Bilan des anomalies*

GENAVIR nous a fourni des fichiers de navigation dont les lignes CADCP sont entrecoupées par des lignes ENSEMBLES. Pour ne pas perdre de données au moment du traitement nous devons passer un programme qui corrige ces lignes erronées.

Une absence de données a été remarqué par GENAVIR dans la zone allant de 100m à 300m. Ceci n'est pas lié aux caractéristiques hydrologiques de la zone ou à un état de mer particulier. Une réponse technique a aussi été étudiée mais les divers tests n'ont révélé aucun problème particulier. RDI n'a pas pu répondre non plus à cette observation. Cette absence de données n'est pas présente systématiquement sur toute la zone.

## <span id="page-58-2"></span>*10.2 Bilan étape 1 : correction de l'heure et ajout de l'attitude*

| <b>Fichier</b>  | Nb ens | date début          | date fin            | dérive estim | Corr heure | Corr attitude |
|-----------------|--------|---------------------|---------------------|--------------|------------|---------------|
| ttp3001         | 15959  | 2008/08/01 19:24: 2 | 2008/08/02 05:09: 9 | 6.528        | Oui        | Oui           |
| essc001         | 20929  | 2008/07/26 16:47:41 | 2008/07/27 05:35:2  | 15.649       | Oui        | Oui           |
| essc002         | 39116  | 2008/07/27 05:37:39 | 2008/07/28 05:31:52 | 3.489        | Oui        | Oui           |
| $\text{esc}003$ | 39249  | 2008/07/28 05:33:30 | 2008/07/29 05:32:35 | 3.678        | Oui        | Oui           |
| essc004         | 39251  | 2008/07/29 05:36:55 | 2008/07/30 05:36:5  | 8.132        | Oui        | Oui           |
| essc005         | 39104  | 2008/07/30 05:37:15 | 2008/07/31 05:31:2  | 4.668        | Oui        | Oui           |
| essc006         | 39460  | 2008/07/31 05:33:33 | 2008/08/01 05:40:22 | 13.088       | Oui        | Oui           |
| essc007         | 12825  | 2008/08/01 05:43:17 | 2008/08/01 13:33:30 | 4.073        | Oui        | Oui           |

**Tableau 42- Etat d'avancement pour les fichiers**

## <span id="page-59-0"></span>*10.3 Etape 3 : Calcul des vitesses absolues de courant*

A l'issue de cette étape, un fichier campagne est constitué :

=> **ESSCOVICT08\_0.nc** calculé avec les valeurs par défaut de corrections d'angle et d'amplitude (0,1,0).

## <span id="page-59-1"></span>*10.4 Ajout de la bathymétrie*

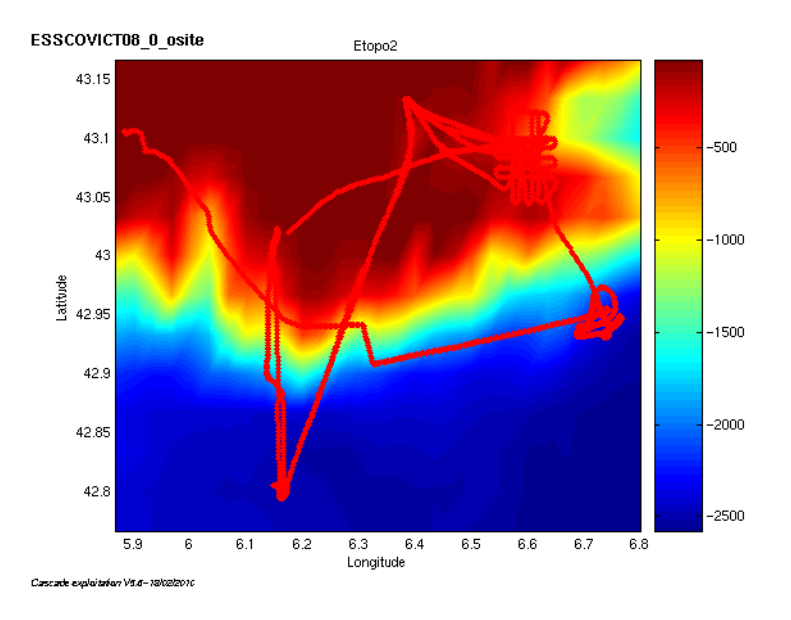

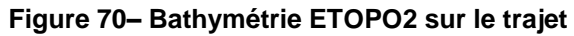

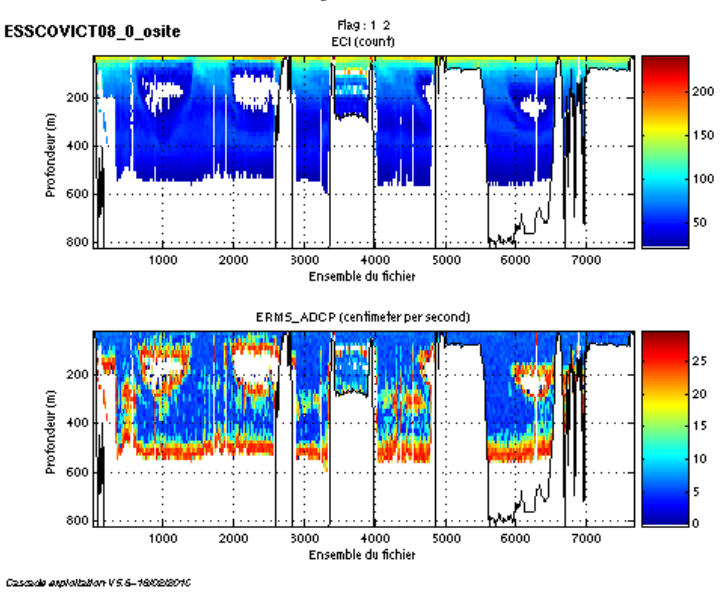

<span id="page-59-2"></span>*10.5 Qualité des données reçues*

**Figure 71 - Haut : Intensité rétro-diffusée – Bas : Erreur RMS**

## <span id="page-60-0"></span>*10.6 Nettoyage des données et correction de l'attitude :*

L'exploitation des données est basée sur les valeurs suivantes :

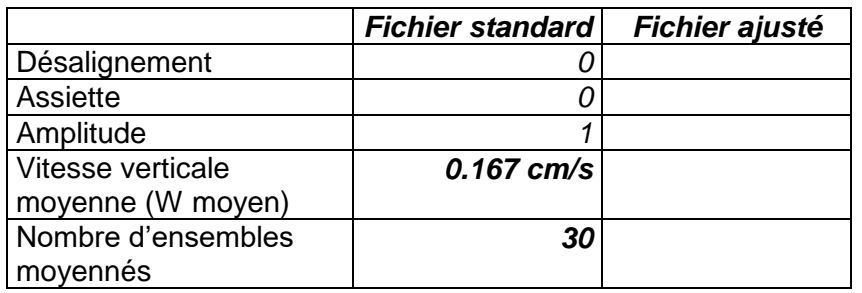

Le W moyen est satisfaisant (proche de 0), pas d'ajustement d'assiette nécessaire (Voir colonne fichier ajusté).

Les informations sur les composantes parallèle et orthogonale à la vitesse du navire sont :

|                 | Composante | Composante  |  |
|-----------------|------------|-------------|--|
|                 | parallèle  | orthogonale |  |
| Corrélation Min | $-0.155$   | $-0.365$    |  |
| Corrélation Max | 0.098      | $-0.127$    |  |

**Tableau 43– Composantes parallèle et orthogonale**

Lors du nettoyage des données, les flags attribués sont les suivants :

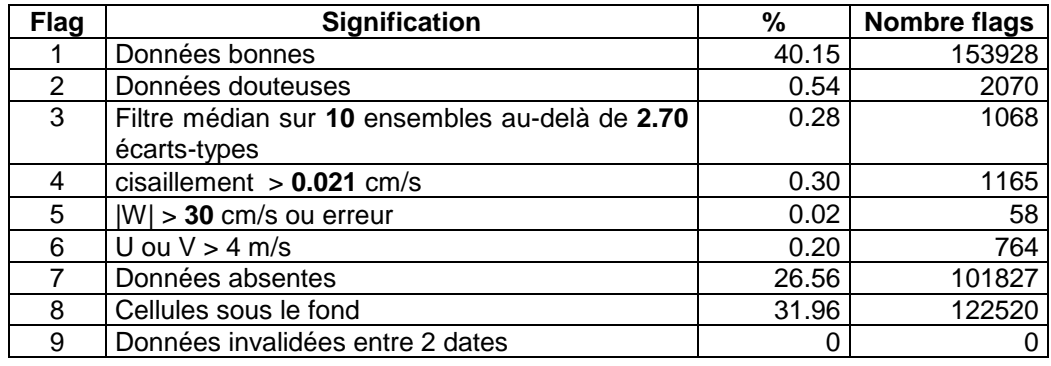

**Tableau 44 – Types et pourcentage de flags attribués aux données**

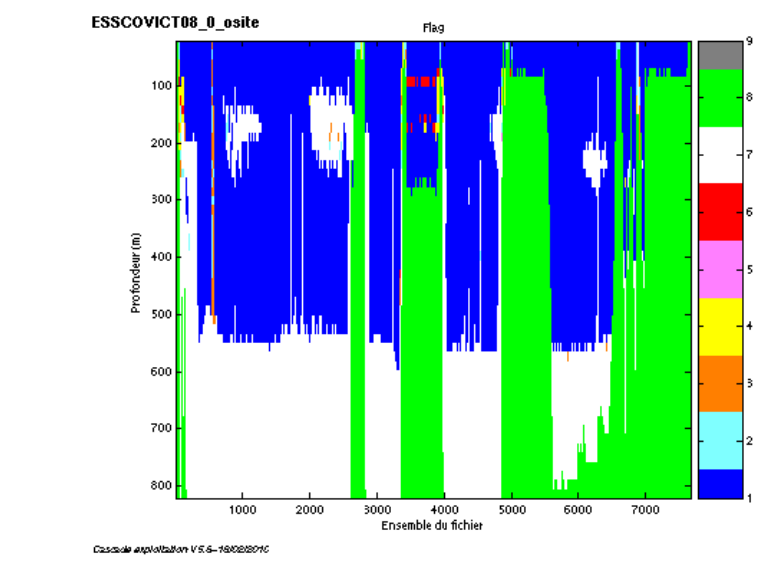

Ce qui correspond au graphique de la figure suivante :

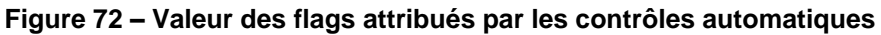

## <span id="page-61-0"></span>*10.7 Exploitation des données – Tracés*

#### <span id="page-61-1"></span>**10.7.1 La marée**

Les composantes de la marée ont été prises en compte lors du calcul des vitesses du courant.

#### <span id="page-61-2"></span>**10.7.2 Définition de la section**

Au cours du transit, 1 section a été définie :

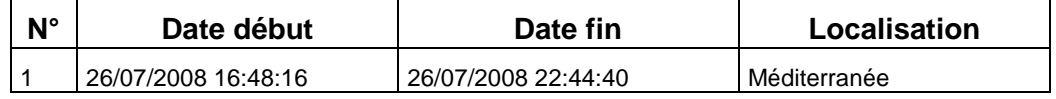

#### **Tableau 45 – Date et localisation de la section**

La carte de la section est la suivante :

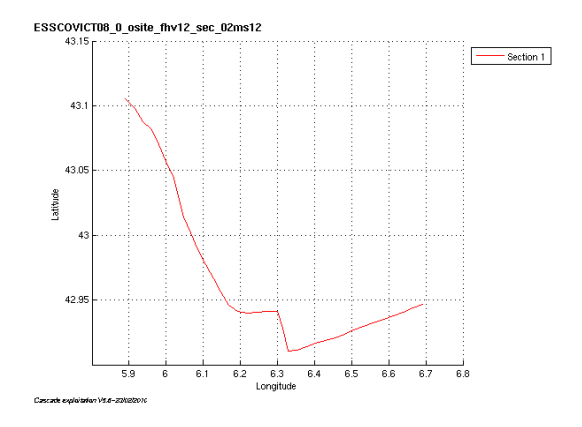

**Figure 73 – Carte des sections définies sur le trajet**

#### <span id="page-62-0"></span>**10.7.3 Images de la section**

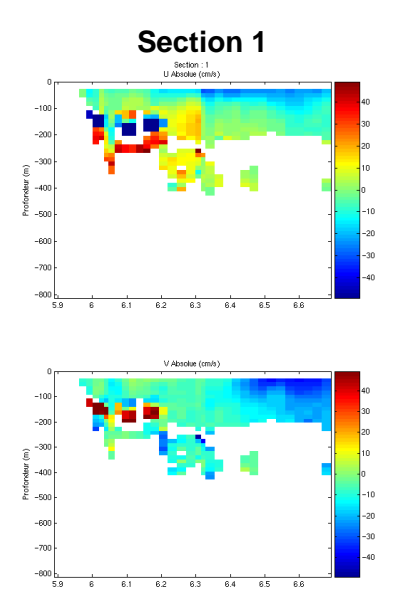

**Figure 74 – Composantes du courant – Section de la campagne**

#### <span id="page-62-1"></span>**10.7.4 Tracés des vecteurs de la section**

Les tracés de vecteurs sont réalisés avec une distance entre chaque point égale à 2 kms. Un niveau de profondeur (de 0 à 50 m) est représenté.

Pour la section 1, le facteur d'échelle est de 0.2 et tous les points ont été tracé.

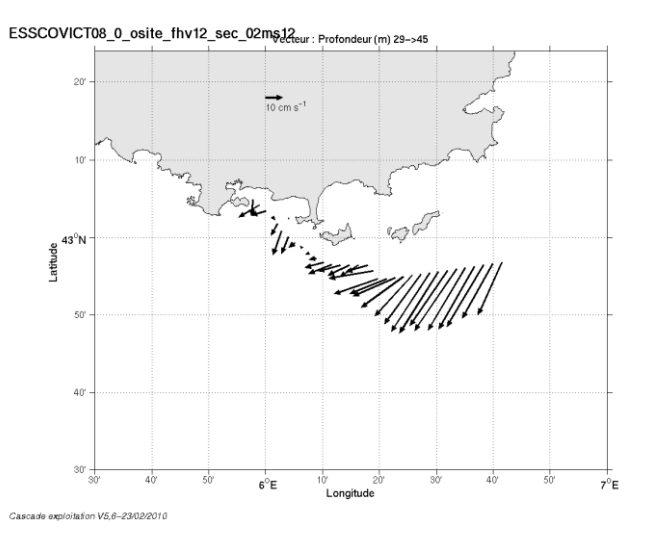

**Figure 75– Vecteurs du courant sur la section 1**

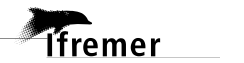

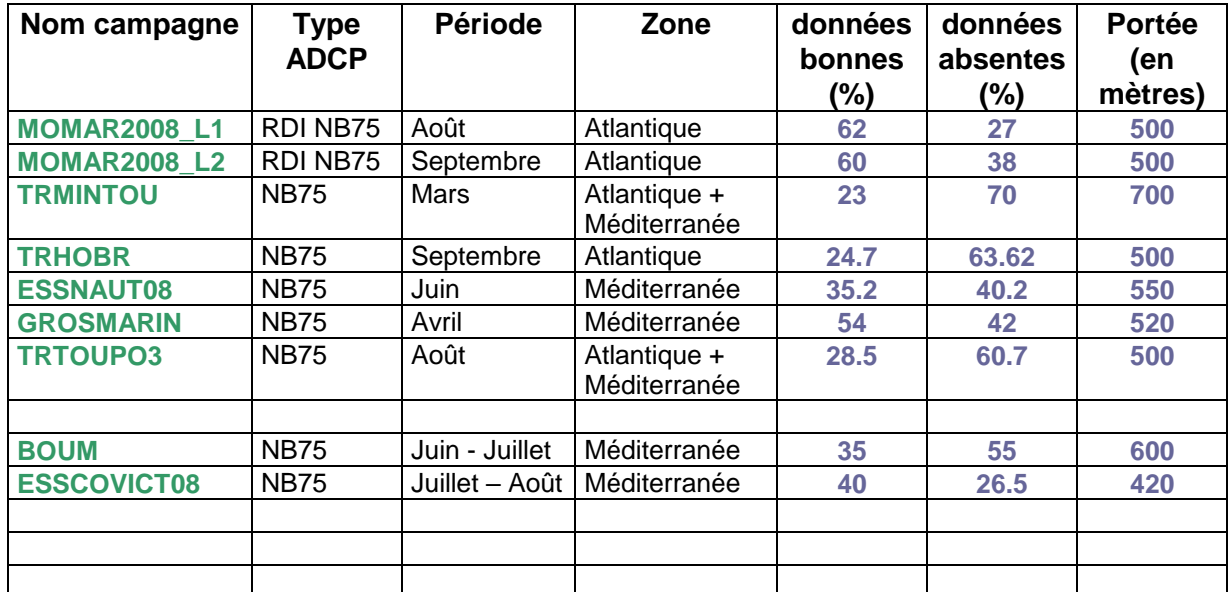

## <span id="page-63-0"></span>**11 Récapitulatif sur la qualité des données et leur portée**

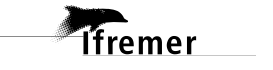

## <span id="page-64-0"></span>**Références**

- Kermabon, C. et F. Gaillard, Janvier 2001 : CASCADE : logiciel de traitement des données ADCP de coque. Documentation maintenance utilisateur (LPO-IFREMER).

- Michèle Fichaut, Françoise Le Hingrat - Janvier 2004 : Manuel d'exploitation des données d'ADCP de coque. Rapport interne SISMER. (Référence : SIS-04-010).

- Y. Izenic, C. Kermabon, F. Gaillard, P. Lherminier – Février 2005 : Cascade 5.3 Logiciel de traitement et d'analyse des mesures ADCP de Coque – Documentation utilisateur et maintenance de la partie « exploitation des données ».

-Michèle Fichaut, Françoise Le Hingrat – Juin 2005 : Cascade 5.3 : Manuel d'exploitation des données d'ADCP de coque – Documentation utilisateur SISMER de la partie « exploitation des données » - Rapport interne SISMER (Référence : SIS-05-048).

-Michèle Fichaut, Françoise Le Hingrat – Septembre 2005 : Cascade 5.4 : Manuel d'exploitation des données d'ADCP de coque – Documentation utilisateur SISMER de la partie « exploitation des données » - Rapport interne SISMER (Référence : SIS-05-102).